# Sage 500ERP

## Version 2014

Compatibility and Resource Guide

Last Revised: Monday, 26 November, 2013

© 1996-2012 Sage Software, Inc. All rights reserved. Sage, the Sage logo and the Sage product and service names mentioned herein are registered trademarks or trademarks of Sage Software, Inc., or its affiliated entities. All other trademarks are the property of their respective owners.

Crystal Reports is the registered trademark and technology of Business Objects SA.

## **Contents**

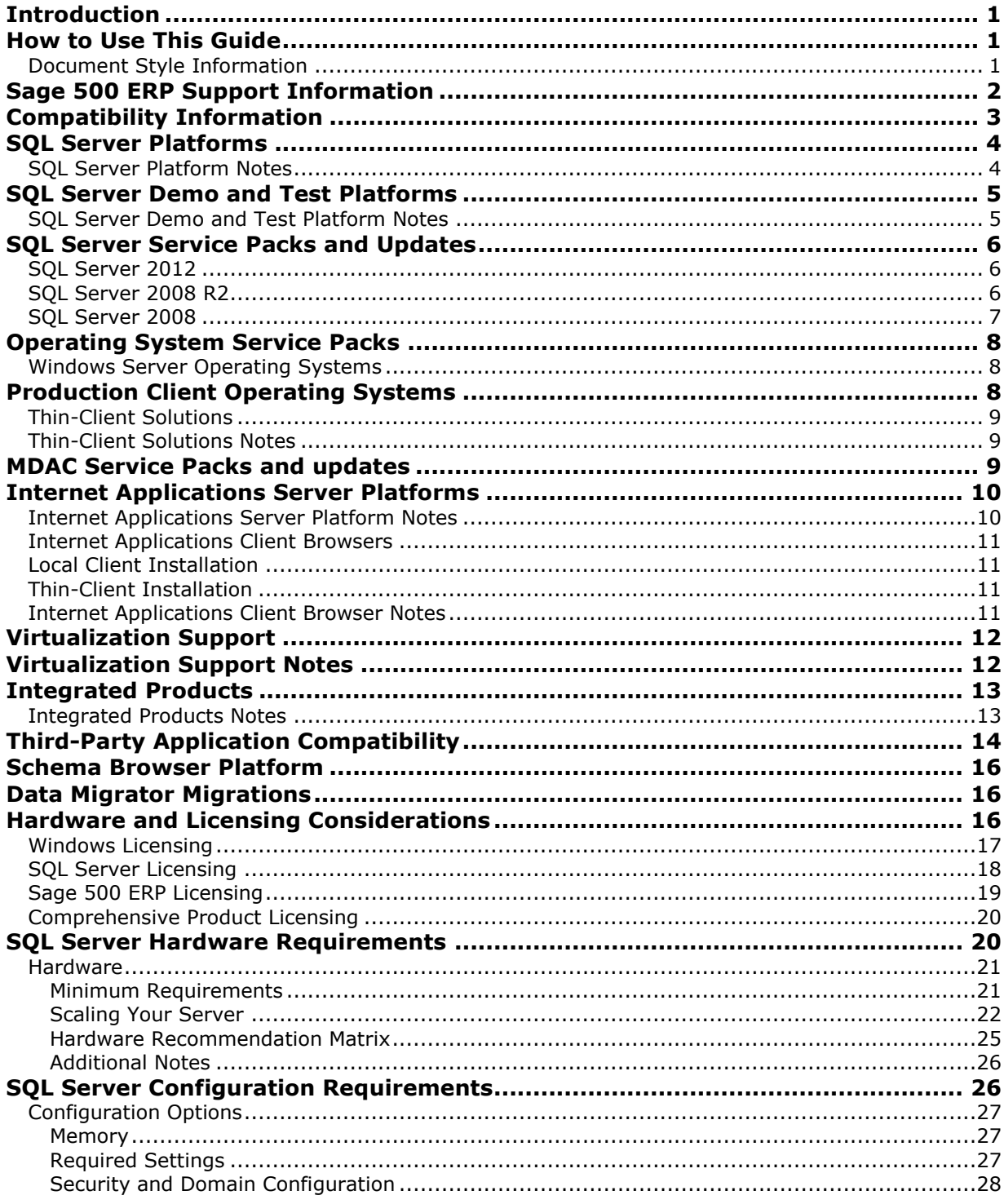

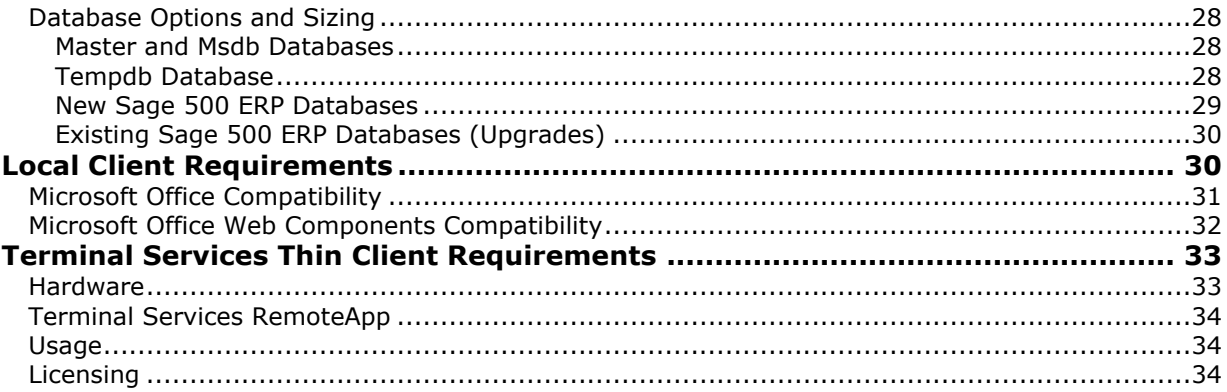

Version 2014

## **Introduction**

Sage 500 ERP is an enterprise level, multi-user client/server accounting software application and development platform. To correctly operate the software, certain requirements must be satisfied regarding the environment in which the software functions. These requirements include a database engine running on a server platform, a network backbone to handle remote data requests, and a client platform to present the user interface. The charts contained in this document represent supported compatibility of Sage 500 ERP with various platforms and thirdparty products. This information will help you properly configure and update the environment in which you operate Sage 500 ERP.

Support is provided for the product combinations indicated because they have been proven to operate under either fundamental or full functional testing protocols. If you are using an operating system, SQL Server version, service pack, or product that is not listed in this guide, Sage Customer Support will not provide full support for the product combination being used in conjunction with Sage 500 ERP. For more information on issues that should be addressed to Sage Customer Support, see the Introduction to Customer Support Web page accessed via Sage Customer/Partner portal at: [http://na.sage.com/log-on/.](http://na.sage.com/log-on/)

This compatibility document should be thoroughly reviewed prior to the installation of Sage 500 ERP, or implementation of any third-party products that are to be used in combination with this product. For information on known issues and installation instructions, refer to the Sage on-line knowledgebase or see the *Sage 500 ERP Installation and System Configuration Guide* accessed via: [https://customers.sagenorthamerica.com/.](https://customers.sagenorthamerica.com/) For product overviews, see the Products page on the Sage Web site at: [http://na.sage.com/sage-500-erp.](http://na.sage.com/sage-500-erp)

## **How to Use This Guide**

This guide is divided into two sections: matrices containing compatibility information and text describing requirements and system configuration.

The compatibility information in the first section is in a table format. The matrix provided by each table details supported operating systems and database engines, the service packs and tested updates, as well as compatible add-on applications and tools. Review the information and notes.

The requirements detail the minimum configuration for servers and clients, as well as requirements for the systems you use with Sage 500 ERP. Review this text carefully as it also contains licensing information on Microsoft Windows, Microsoft SQL Server, and Sage 500 ERP.

## **Document Style Information**

Links to publications stored on Web sites and cross-references to information are referenced in this quide. Click the underlined text to access information on Web sites when you are connected to the Internet, or to access bookmarks to other sections of this guide.

Version 2014

## **Sage 500 ERP Support Information**

#### **Mailing Address**

**Sage** Mid-Market Accounting Solutions 6561 Irvine Center Drive Irvine, California USA 92618-2301

#### **Phone Numbers**

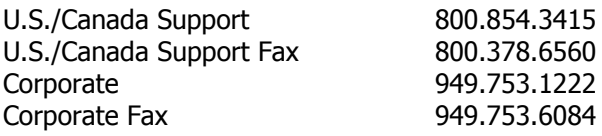

#### **Support Hours of Operation**

Monday through Friday 5:00 am – 5:00 pm PDT

#### **Web Site Resources**

Several on-line resources are available for Sage 500 ERP. These resources can be accessed using Sage Customer or Partner portal (as applicable) at: [https://customers.sagenorthamerica.com](https://customers.sagenorthamerica.com/) or [http://na.sage.com/log-on/.](http://na.sage.com/log-on/)

Mid-Market Support Management

Contacts: [https://customers.sagenorthamerica.com/irj/go/km/docs/sageKM/Sage%20MAS%20500/Assets/](https://customers.sagenorthamerica.com/irj/go/km/docs/sageKM/Sage%20MAS%20500/Assets/CSSKeyContacts.pdf) [CSSKeyContacts.pdf](https://customers.sagenorthamerica.com/irj/go/km/docs/sageKM/Sage%20MAS%20500/Assets/CSSKeyContacts.pdf)

Self-Service Product Registration at:

<http://registration.sagesoftware.com/registration/IssueRegistration.asp>

Product Information at: <http://na.sage.com/sage-500-erp>

Product Solutions Directory (Sage 500 ERP add-ons) at: [http://www.sagepss.com](http://www.sagepss.com/)

Sage MAS Community Forums at: <http://sagecity.na.sage.com/>

Version 2014

## **Compatibility Information**

The following applies to various compatibility sections in this document:

- Service Packs refer to updates from Microsoft or another third-party provider. In contrast, Sage delivers periodic updates to Sage 500 ERP that are known as Product Updates. Sage Product Updates are cumulative and require only the latest update to be installed.
- For additional guidelines and installation instructions, see the *Sage 500 ERP Installation and System Configuration Guide (install.pdf)*. Also, refer to the Product Lifecycle Schedule for the version and platform retirement dates available through Sage Customer and Partner portals.
- Sage 500 ERP is normally regression tested only with generally available releases of Microsoft service packs or similar updates. Critical updates, patches, and hot fixes released by Microsoft that affect systems, or services necessary for operation of Sage 500 ERP may also be tested under functional testing protocols and will be noted in the matrix. Less severe updates are generally not tested or certified with Sage 500 ERP. Review the patch information contained in this guide carefully. Additionally, refer to the Microsoft's article Why Service Packs are Better Than Patches located at:

[http://www.microsoft.com/technet/archive/community/columns/security/essays/srvpatch.ms](http://www.microsoft.com/technet/archive/community/columns/security/essays/srvpatch.mspx) [px](http://www.microsoft.com/technet/archive/community/columns/security/essays/srvpatch.mspx)

- Sage 500 ERP is optimistically supported with updates available for supported operating system editions and components; however, if after due diligence, an operating system or component problem cannot be resolved, and that operating system contains untested updates, Sage Customer Support may defer to the supported updates within this guide. This general practice does not extend to SQL Server updates. Only supported updates should be applied to the SQL Server database engine and clients.
- Quality assurance testing is performed with the latest updates available for Sage 500 ERP with the latest supported updates to Windows, SQL Server, MDAC, and others listed in this guide. Previous updates to these components are not tested with current updates of Sage 500 ERP. To ensure a compatible environment, apply the latest supported updates listed in this guide with the latest Sage 500 ERP update. The minimum service pack listed is generally that which was available when this version of Sage 500 ERP was initially released.

Version 2014

## <span id="page-7-0"></span>**SQL Server Platforms**

- Developer Edition is supported on demo, test, and development systems only.
- Other editions are supported on demo, test, and production systems with some exceptions as noted below.

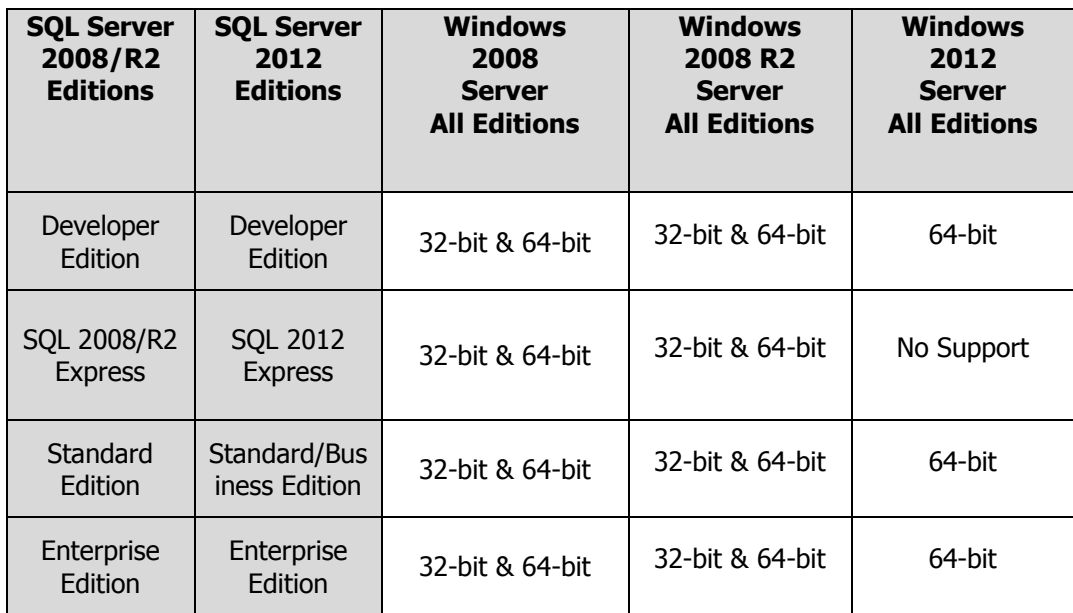

## **SQL Server Platform Notes**

- Production systems are those used in the daily operation and data entry tasks performed within Sage 500 ERP. Only the Express, Standard, and Enterprise Editions of SQL Server are supported in this role. For additional information on licensing, see [Hardware and Licensing Considerations.](#page-19-0)
- In production systems, Sage 500 ERP client should not be installed on the server where SQL Server is installed.
- Check the system requirements from Microsoft for current Windows and SQL Server edition compatibility.
- Developer systems provide an enterprise platform on which to prepare, demonstrate, or test functionality modifications. The Developer Edition of SQL Server should be used for this purpose only and is not supported in a production environment.
- Demonstration or test systems are defined as those on which the Sage 500 ERP databases are installed for the purpose of demonstrating or testing functionality within the software.
- SQL Server 2008 Express is automatically installed when using the Sage 500 ERP Express Install when no version of SQL Server is present. This allows for demonstration or use of the functionality within the software without the need to install another edition of SQL Server. Use the Express Install for creating demonstration systems or production systems that will use SQL Server 2008 Express. You must choose a Windows Server edition of the operating system for the production SQL Server to service multiple clients (non-local).
- For SQL Server required settings, see [SQL Server Configuration Requirements](#page-29-0) prior to installing SQL Server.
- Data Import Manager requires SQL Server Agent to run and is therefore not available with SQL Express.

Version 2014

## **SQL Server Demo and Test Platforms**

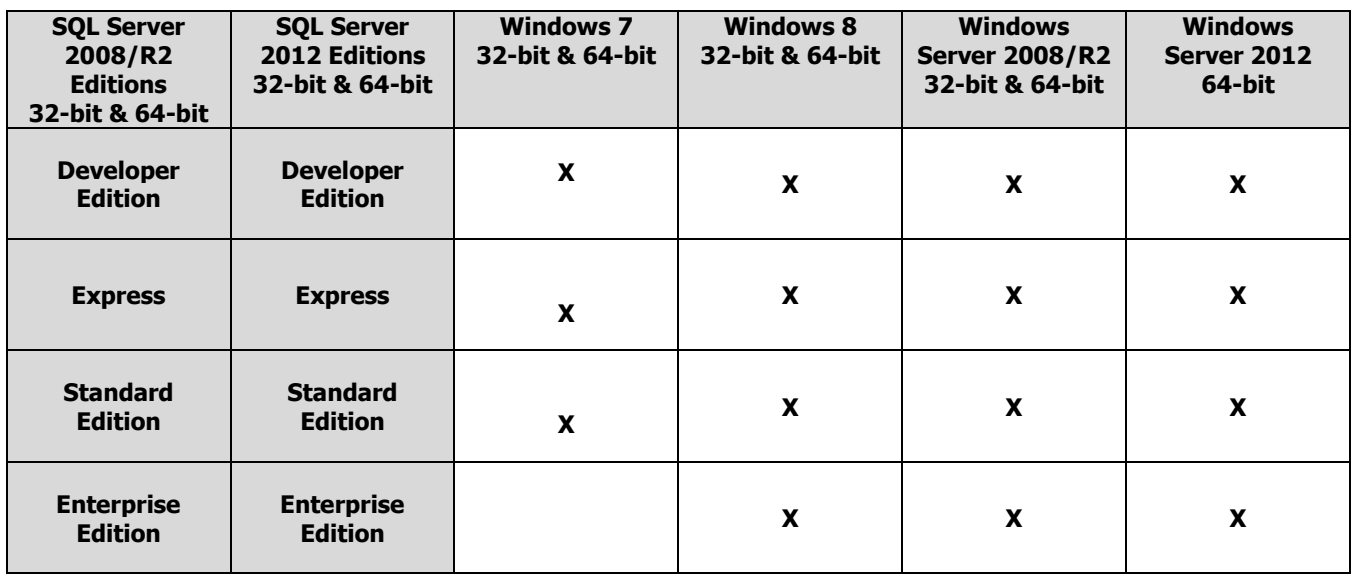

## **SQL Server Demo and Test Platform Notes**

- When registering Sage 500 ERP demonstration, test, or development systems, select the proper license type in the Maintain Site task according to the following:
	- Demonstration Select this license type if you are a Sage partner.
	- Developer Select this license type if you are a Sage 500 ERP Customization Tools developer.
	- Test Select this license type if you are a Sage 500 ERP user.
- SQL Server 2008 Express is automatically installed when using the DB Express Install and no version of SQL Server is present.
- SQL Server 2008 Express is automatically installed when using the DB Express Install and no version of SQL Server is present.
- Developer editions are supported with Sage 500 ERP Customization Tools.
- Express editions are supported with Sage 500 ERP Small Business, Standard, or Enterprise SQL Server license.
- Standard editions are supported with Sage 500 ERP Standard or Enterprise SQL Server license.
- Enterprise editions are supported with Sage 500 ERP Enterprise SQL Server license.
- Data Import Manager requires SQL Server Agent to run and is not available with SQL Express.

SQL Server 2005 Express is not supported by Sage 500 ERP 2014.

Version 2014

## **SQL Server Service Packs and Updates**

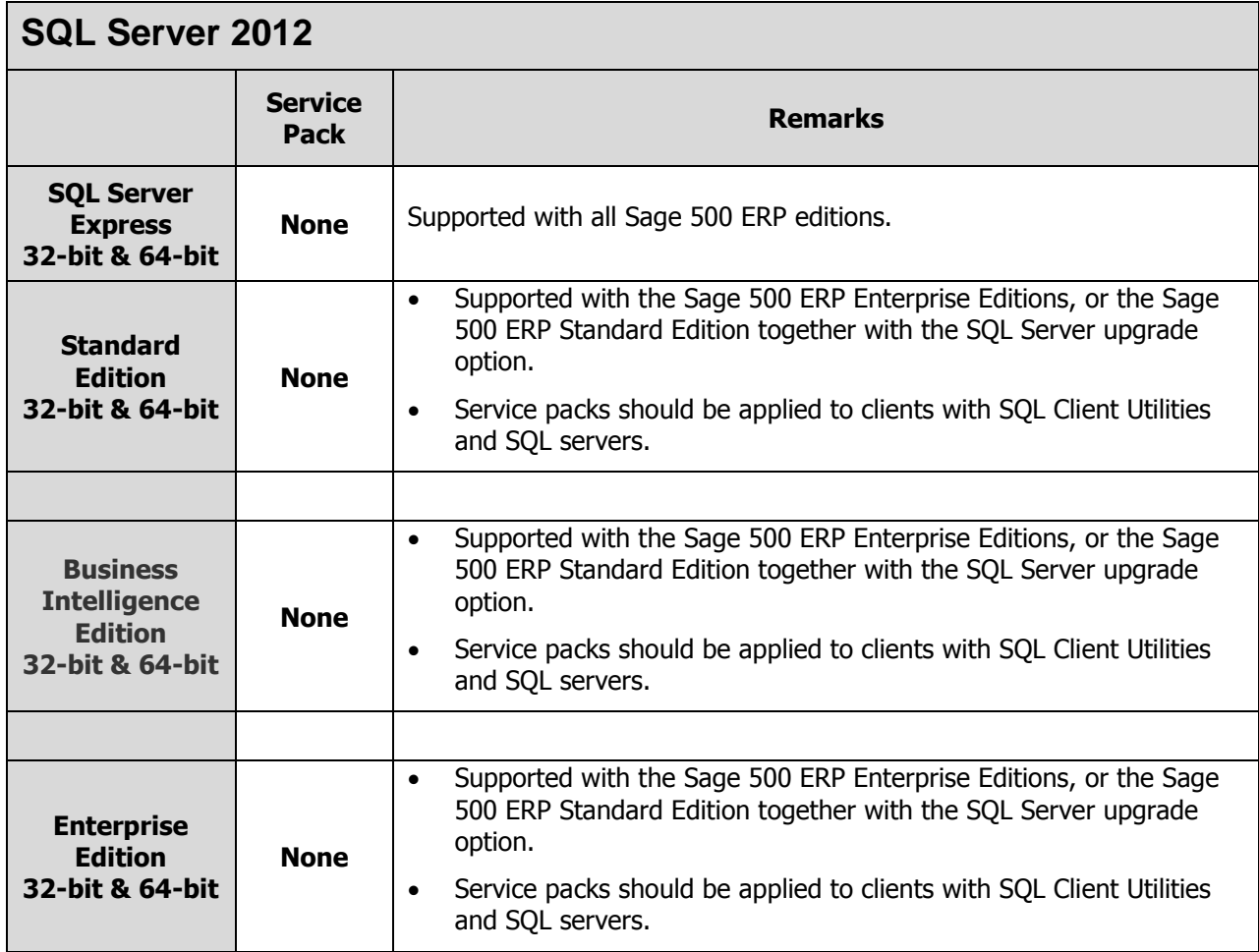

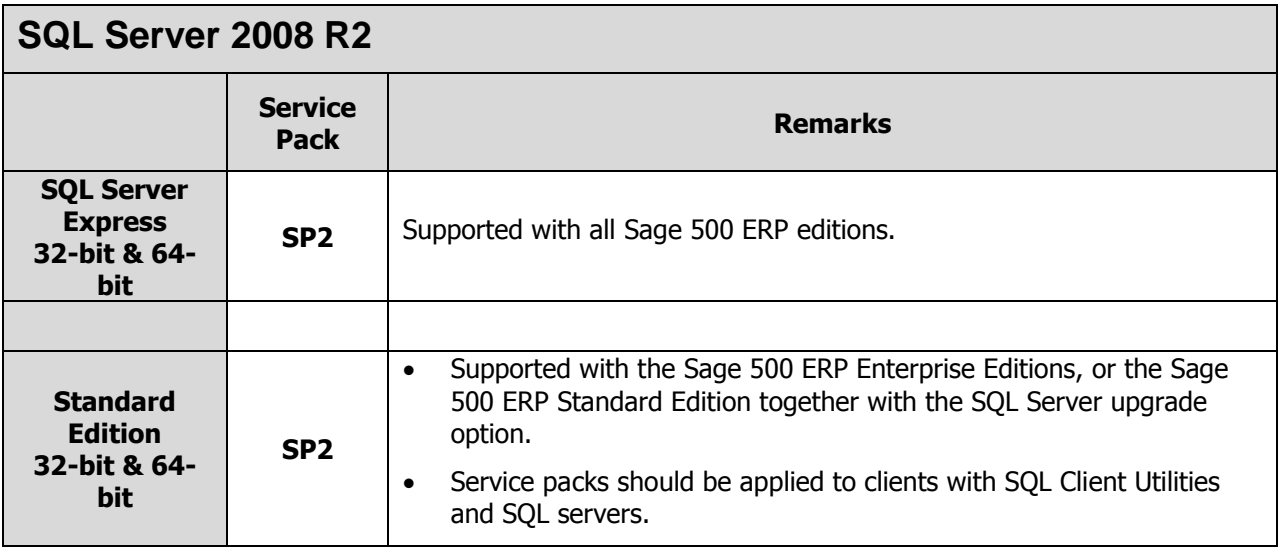

Version 2014

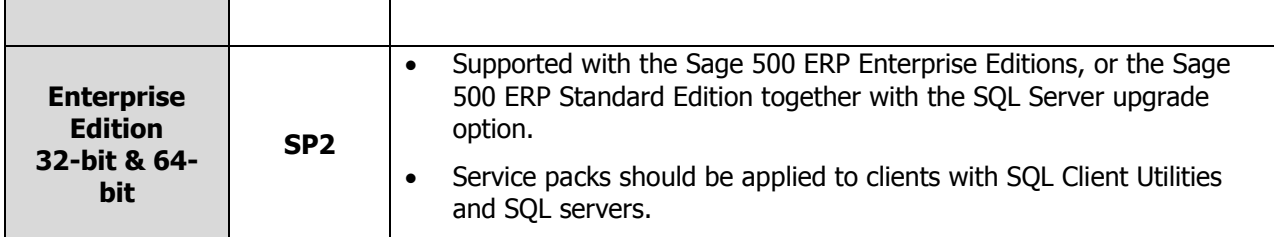

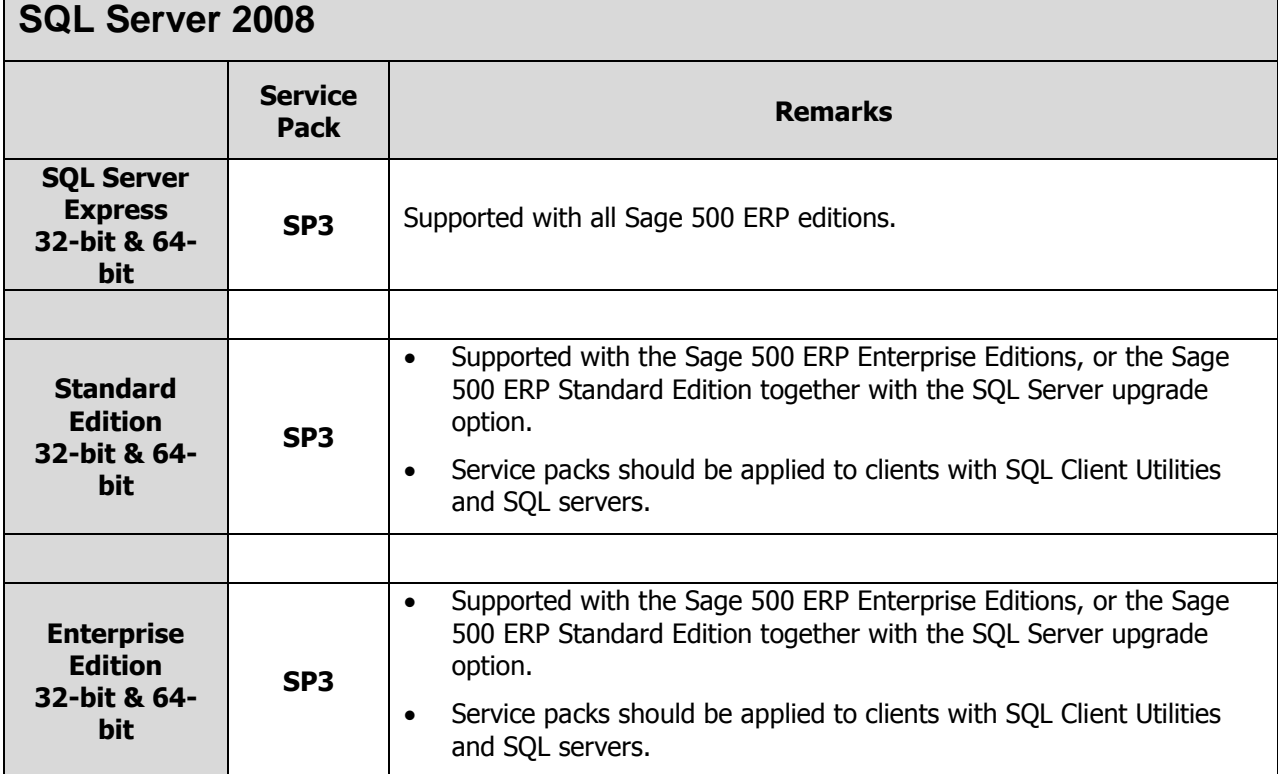

Version 2014

## <span id="page-11-1"></span>**Operating System Service Packs**

These service packs are supported on systems where the Sage 500 ERP client, Internet Applications, or databases are installed.

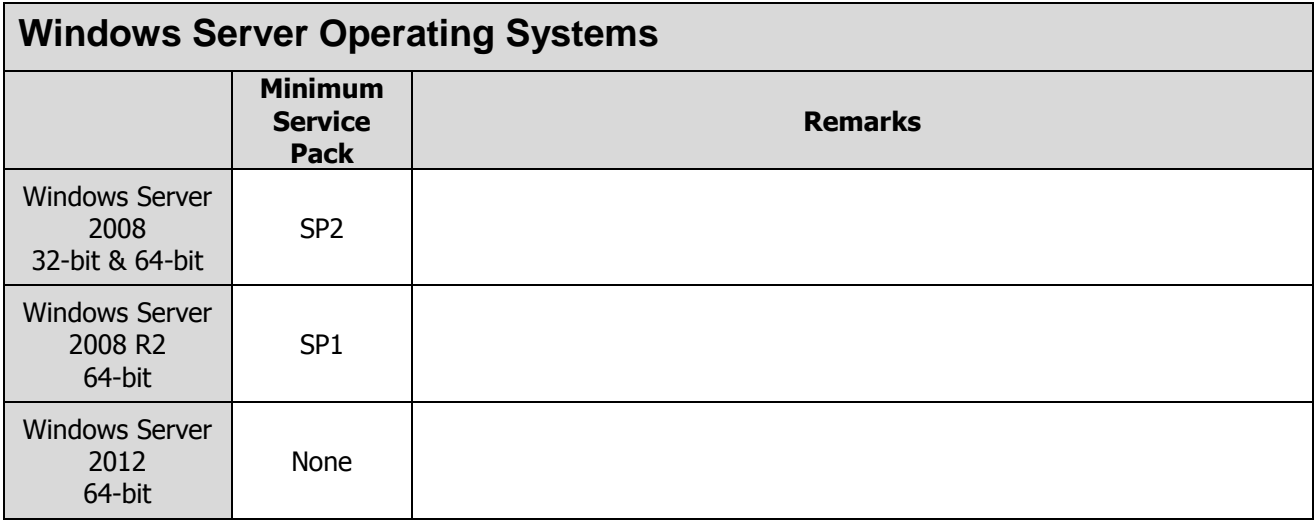

## <span id="page-11-0"></span>**Production Client Operating Systems**

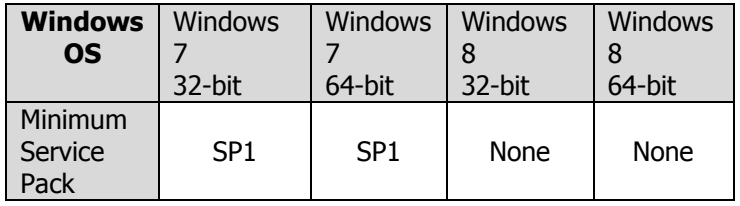

\*Windows XP is not supported by Sage 500 ERP 2014

Version 2014

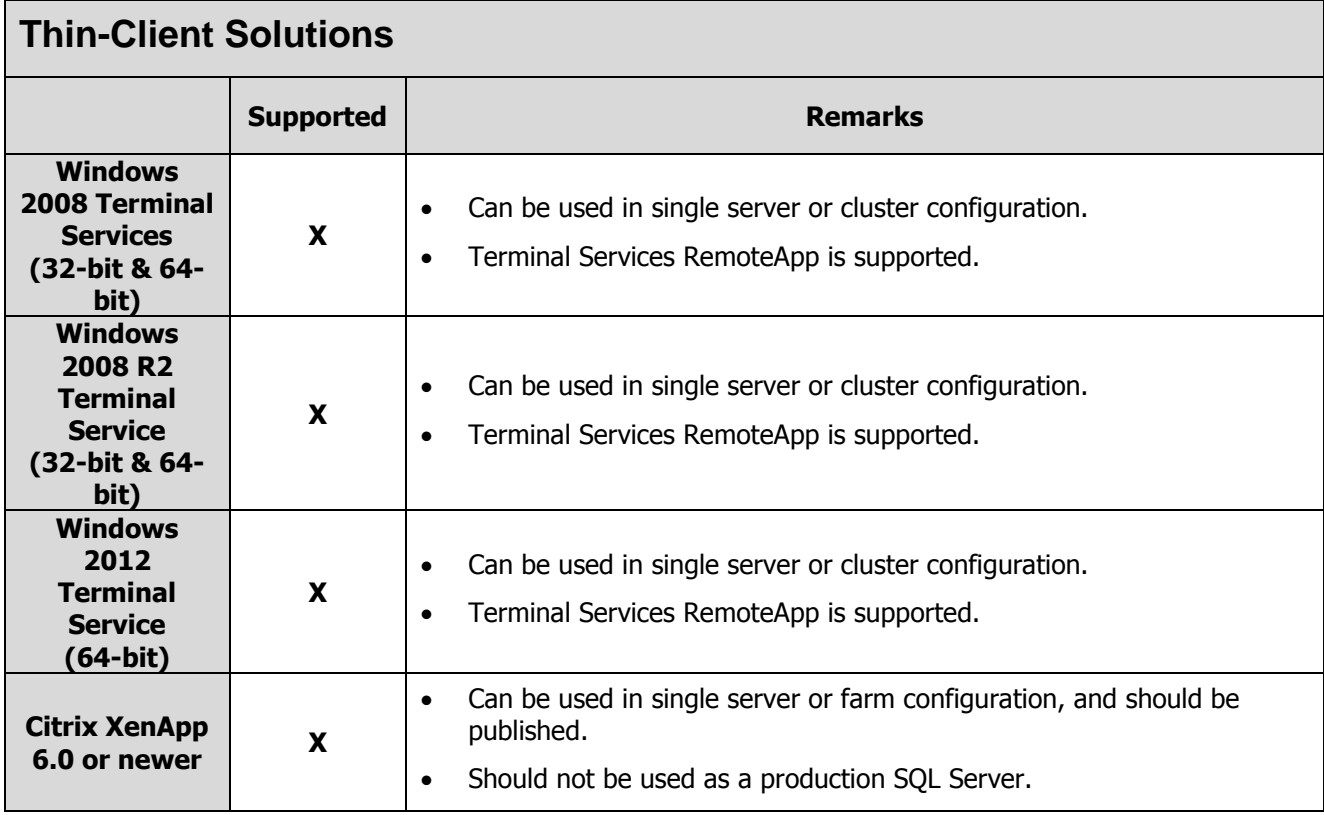

## **Thin-Client Solutions Notes**

- Client operating systems are typically where the client software is installed. Use the client install for this purpose.
- Windows Terminal Services is currently required for installation and operation of Citrix. For more information, see relevant subjects at: [http://www.citrix.com](http://www.citrix.com/) or [http://www.microsoft.com](http://www.microsoft.com/)

## **MDAC Service Packs and updates**

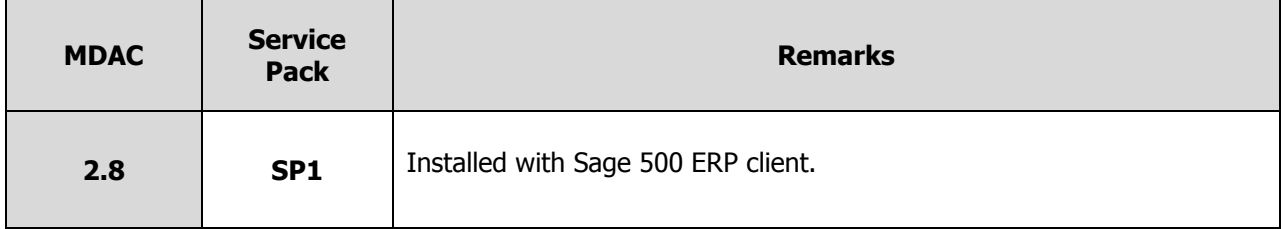

Note: Service packs and other supported updates for MDAC should be applied to all the clients.

Version 2014

## <span id="page-13-0"></span>**Internet Applications Server Platforms**

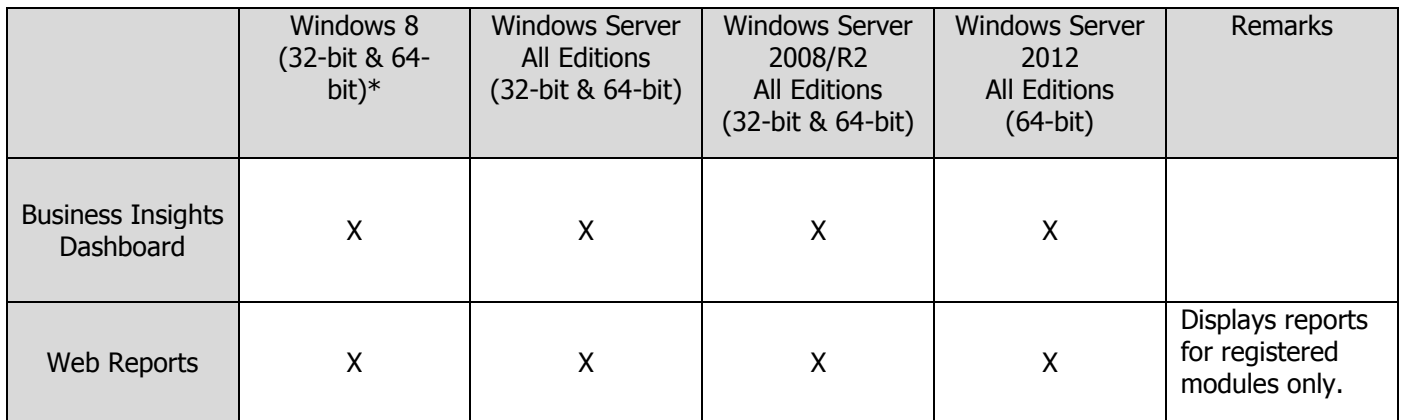

\*Supported on demonstration systems only.

\*Filter criteria options not supported for Business Insights Dashboard on Internet Explorer 9 and Internet Explorer 10

## **Internet Applications Server Platform Notes**

- Production systems are those used in the inquiry and data entry tasks performed within the Sage 500 ERP Internet Applications. Terminal Services servers are not supported as production IIS servers.
- Demonstration or test systems are defined as those on which the Sage 500 ERP Internet Applications are installed for the purpose of demonstrating or testing functionality within the software. These are typically single-user systems employing the Express Edition of SQL Server.
- Review the *Sage 500 ERP [Internet Applications](http://support.sagesoftwareonline.com/mas500/support/documents/userguides/docmap.cfm) Guide* for primary guidelines and installation instructions.
- The Internet Applications are not supported on a server running Active Directory Service (ADS). This service causes permission conflicts with certain components on which the Internet Applications rely. This is also inadvisable from a security perspective because of the nature of making this type of information available over the Internet.
- Internet Applications with IIS versions above 6.0 require Active Server Pages in your Web Services Extensions and to select the Run WWW service in IIS 5.0 isolation mode option in your Web site properties window. See the installation subjects in the Sage Online Knowledgebase for additional information.

Version 2014

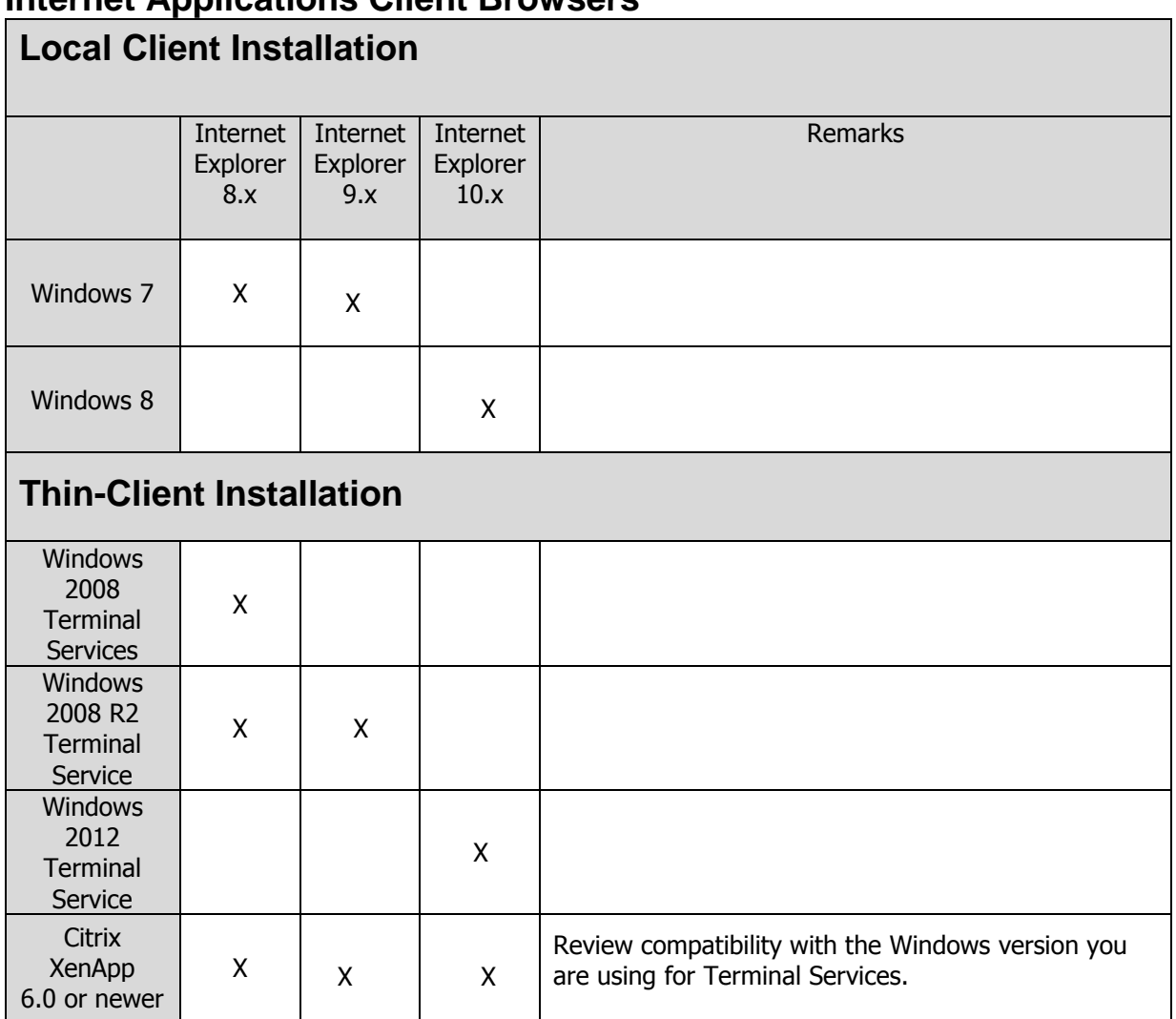

## **Internet Applications Client Browsers**

## **Internet Applications Client Browser Notes**

- Service packs and patches from Microsoft generally do not affect the Internet Applications clients.
- The Internet Applications are designed to work by connecting from your local browser to the site over the Internet or an intranet. These applications are not generally designed for multi-user access from a single thin-client platform like Terminal Services or Citrix.
- Users should add the Web site you use for Internet Applications to their list of trusted sites. Also, edit the trusted zone security settings to enable scripting for controls not marked as safe for scripting.

Version 2014

## **Virtualization Support**

The table below summarizes compatibility of Sage 500 ERP with virtual products.

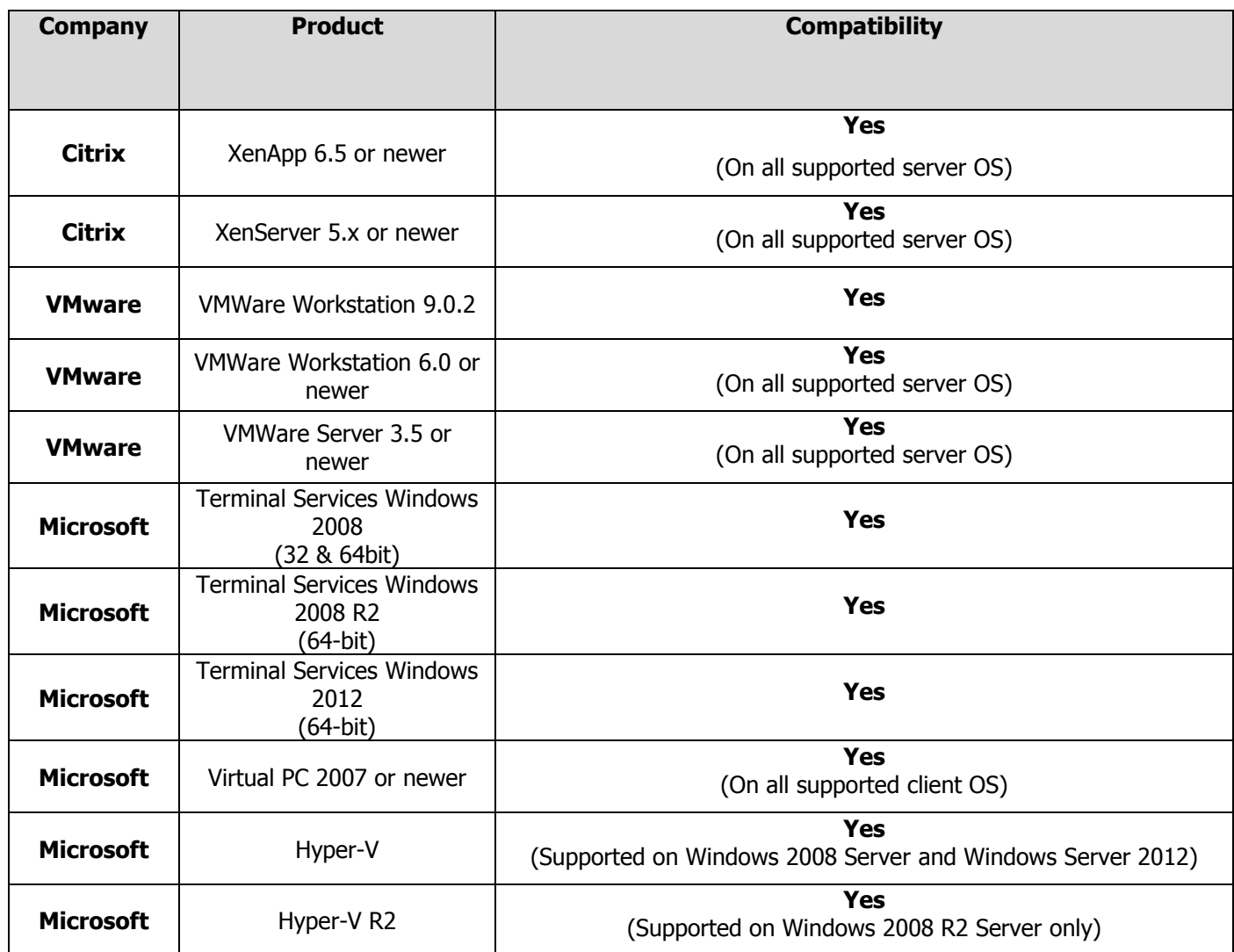

## **Virtualization Support Notes**

- Testing has shown 12% to 15% performance degradation when running in virtual environments.
- Hardware and software requirements (minimum and recommended) for Sage 500 ERP apply to virtual environments as well.
- Third party products might not support the same virtualization platforms as Sage 500 ERP. For clarification please check with the vendor.

Version 2014

## **Integrated Products**

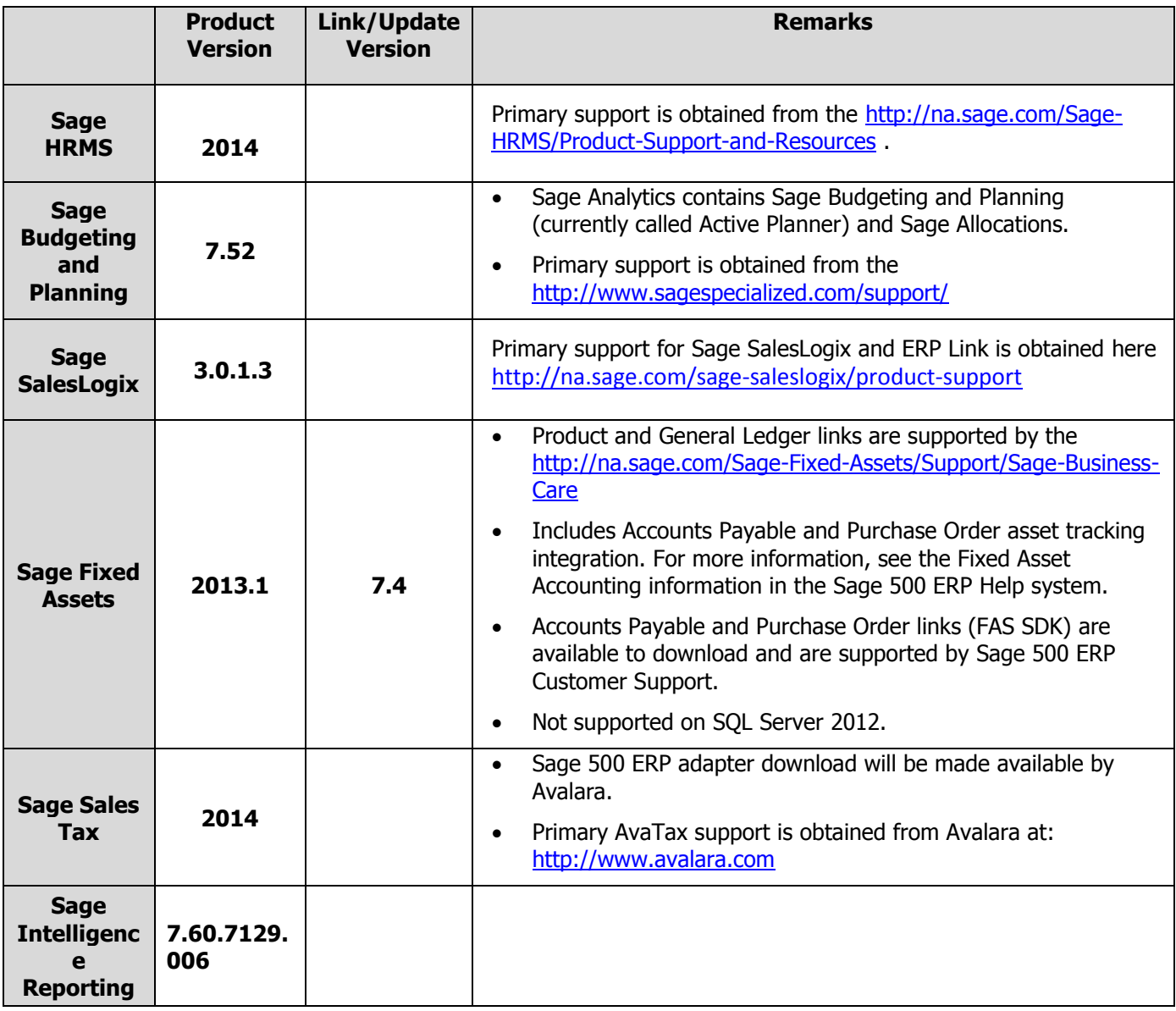

## **Integrated Products Notes**

- For Supported Client, Server, 32- and 64-bit compatibility, refer to the Integrated Product's Web site from the [Specialized Business Solutions Division.](http://www.sagesoftware.com/company/contact_us.cfm)
- Sage Advisor Update utility is supported on Windows 7, Windows Server 2008 and Windows Server 2008 R2. It is not supported on Windows 8 and Windows Server 2012.

Version 2014

## <span id="page-17-0"></span>**Third-Party Application Compatibility**

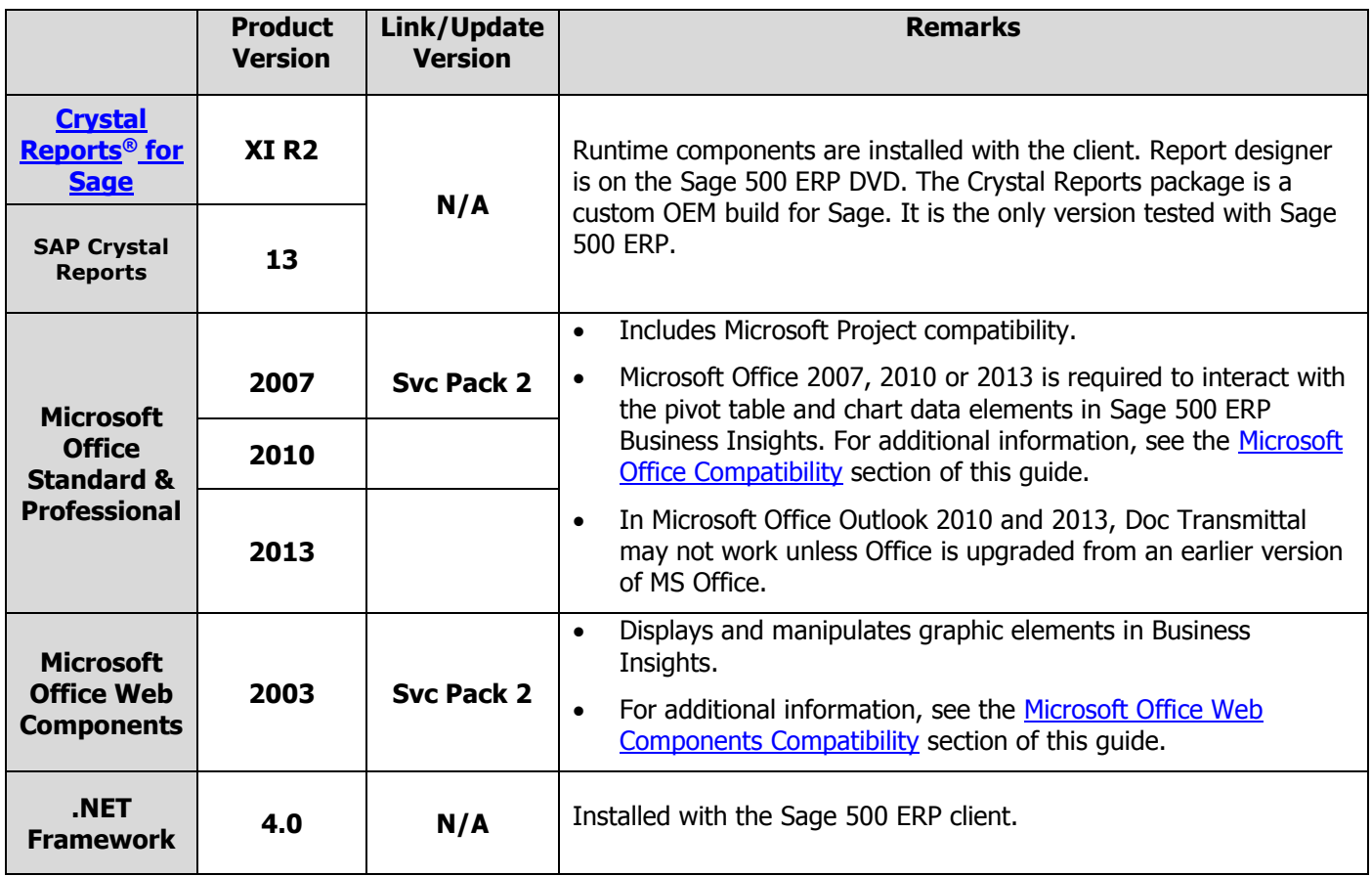

\*Microsoft Office 2003 is not supported by Sage 500 ERP 2014

Version 2014

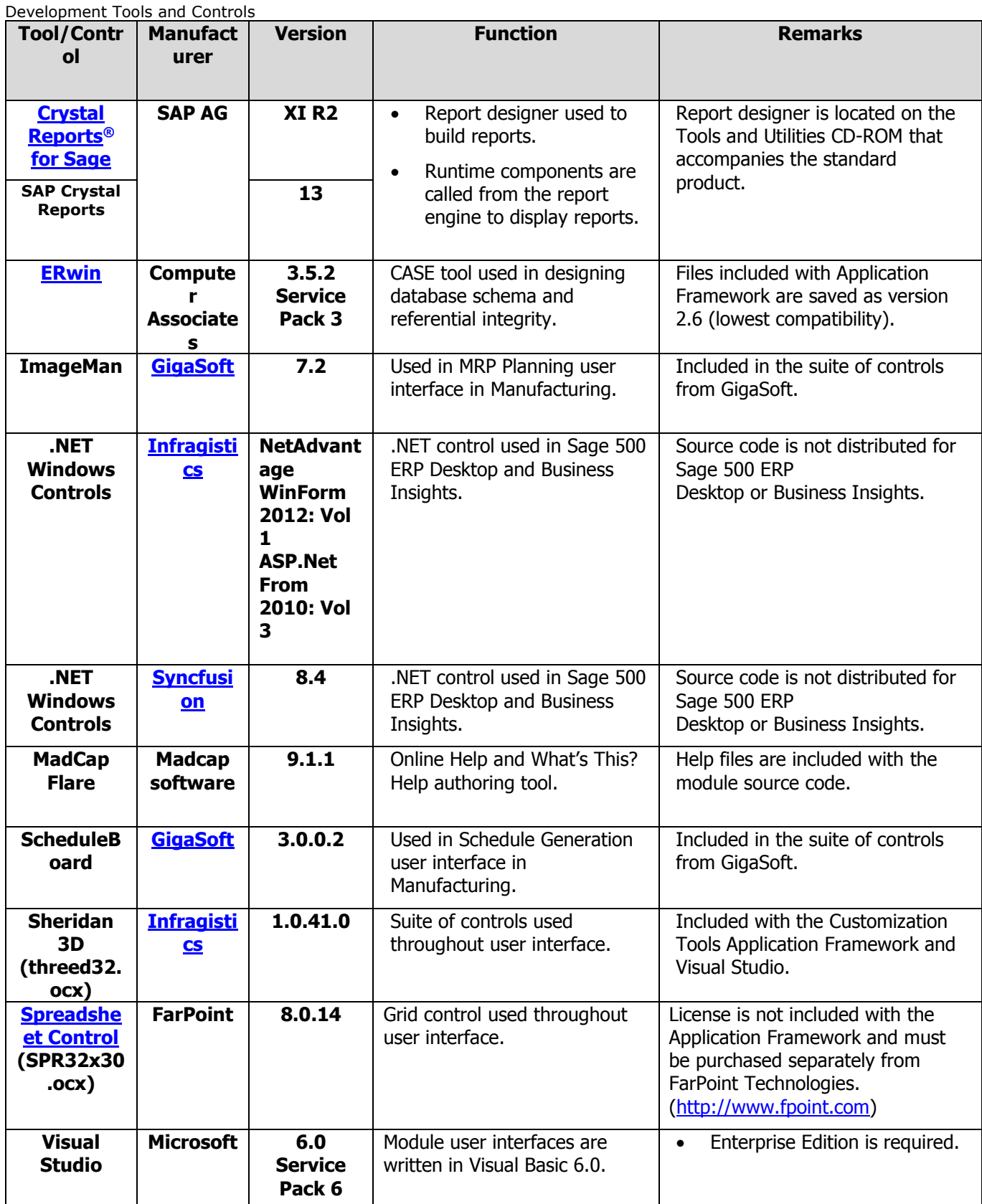

Version 2014

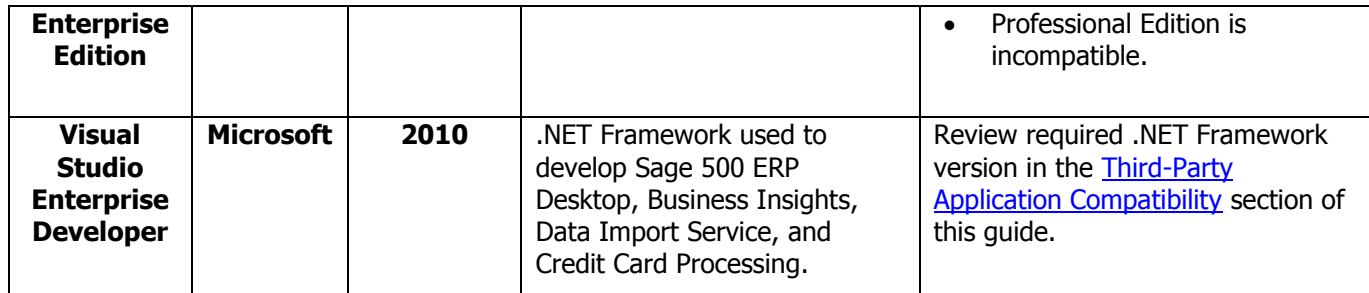

## **Schema Browser Platform**

Schema Browser utility is available on a 32-bit system only. If you prefer to use a 64-bit environment, the schema browser information is also available in System Manager module in Sage 500 ERP and this is compatible with all clients that Sage 500 ERP supports.

## **Data Migrator Migrations**

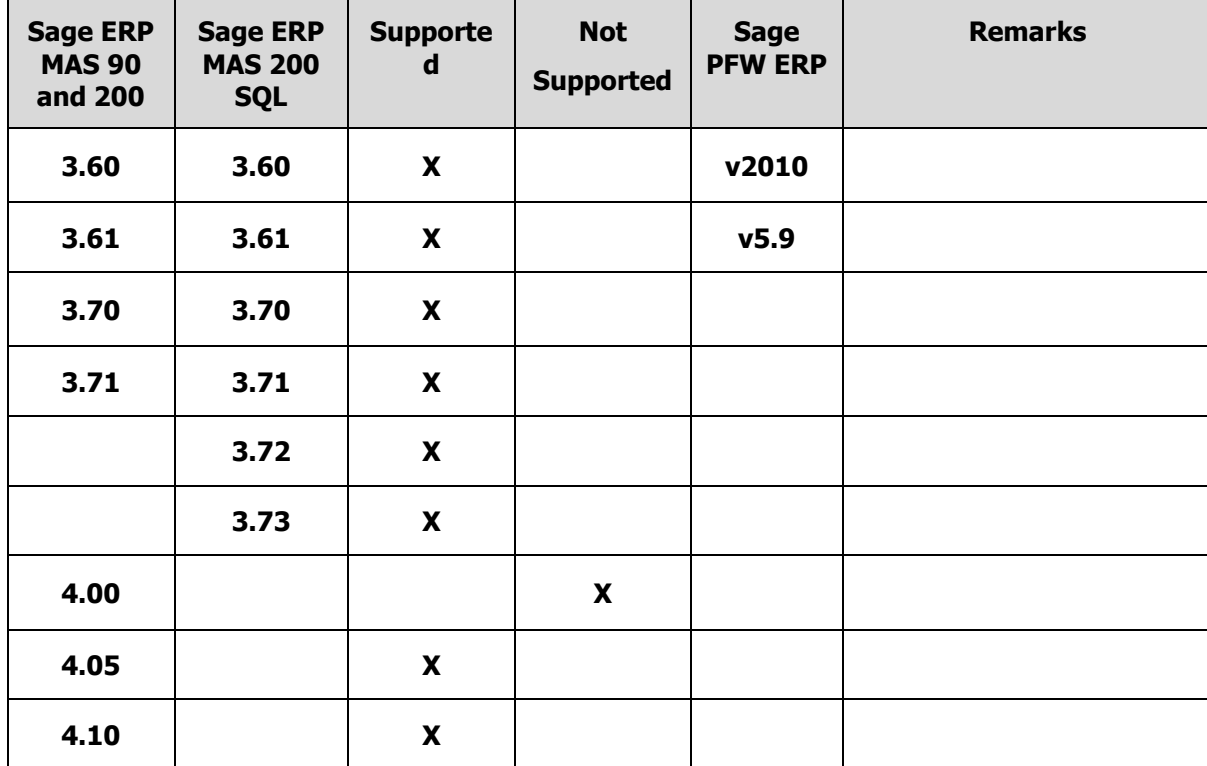

## <span id="page-19-0"></span>**Hardware and Licensing Considerations**

The Windows Server, SQL Server, and Sage 500 ERP edition you use needs to correspond to your business requirements. Review the following information and edition limitations carefully before purchasing your systems and licenses.

Version 2014

## **Windows Licensing**

The Windows Server operating systems are available in different editions with each having different licensing costs and limitations. Review the following information on Windows Servers at Microsoft's Web site:

<http://www.microsoft.com/en-us/server-cloud/buy/default.aspx>

You should review the following documentation on Microsoft's Web site for additional details on licensing and purchasing Windows Server operating systems:

- [Windows 2008](http://www.microsoft.com/windowsserver2008/en/us/default.aspx)
	- **[System requirements](http://www.microsoft.com/windowsserver2008/en/us/system-requirements.aspx)**
	- **[Pricing and licensing](http://www.microsoft.com/windowsserver2008/en/us/pricing.aspx)**
	- **[Edition comparisons](http://www.microsoft.com/windowsserver2008/en/us/editions.aspx)**
- [Windows 2008](http://www.microsoft.com/windowsserver2008/en/us/default.aspx) R2
	- **[System requirements](http://www.microsoft.com/windowsserver2008/en/us/system-requirements.aspx)**
	- **[Pricing and licensing](http://www.microsoft.com/windowsserver2008/en/us/pricing.aspx)**
	- **[Edition comparisons](http://www.microsoft.com/windowsserver2008/en/us/editions.aspx)**
- [Windows Server 2012](http://www.microsoft.com/en-us/server-cloud/ws2012/default.aspx?EP=200072479)
	- **[System requirements](http://www.microsoft.com/en-us/server-cloud/system-center/default.aspx)**
	- **[Pricing and licensing](http://www.microsoft.com/en-us/server-cloud/buy.aspx)**
	- [Edition comparisons](http://www.microsoft.com/en-us/server-cloud/buy/pricing-licensing.aspx)

The SQL Server and Sage 500 ERP licensing sections of this guide will also help you in determining your requirements. The [Comprehensive Product Licensing](#page-23-0) section contains additional information on licensing a complete Sage 500 ERP solution to meet your needs.

Version 2014

## **SQL Server Licensing**

When choosing an edition of SQL Server, review the following feature comparison documentation on Microsoft's Web site: <http://www.microsoft.com/sql/prodinfo/features/compare-features.mspx>

For additional details on licensing and purchasing SQL Server:

- [Common SQL Server questions](http://www.microsoft.com/sql/prodinfo/previousversions/scalabilityfaq.mspx)
- [Feature comparison](http://www.microsoft.com/sqlserver/2005/en/us/compare-features.aspx)
- [Supported feature by edition](http://msdn.microsoft.com/library/default.asp?url=/library/en-us/architec/8_ar_ts_1cdv.asp)
- [Choosing how to license SQL Server](http://www.microsoft.com/sql/howtobuy/licensing.doc)
- [How to Buy](http://www.microsoft.com/en/us/default.aspx)

Version 2014

## **Sage 500 ERP Licensing**

The platform and SQL Server edition you use normally corresponds to the Sage 500 ERP edition you license. Also examine limitations in the user range, available modules, companies and warehouses allowed. Upgrades to the SQL Server edition on which you can run Sage 500 ERP are also allowed.

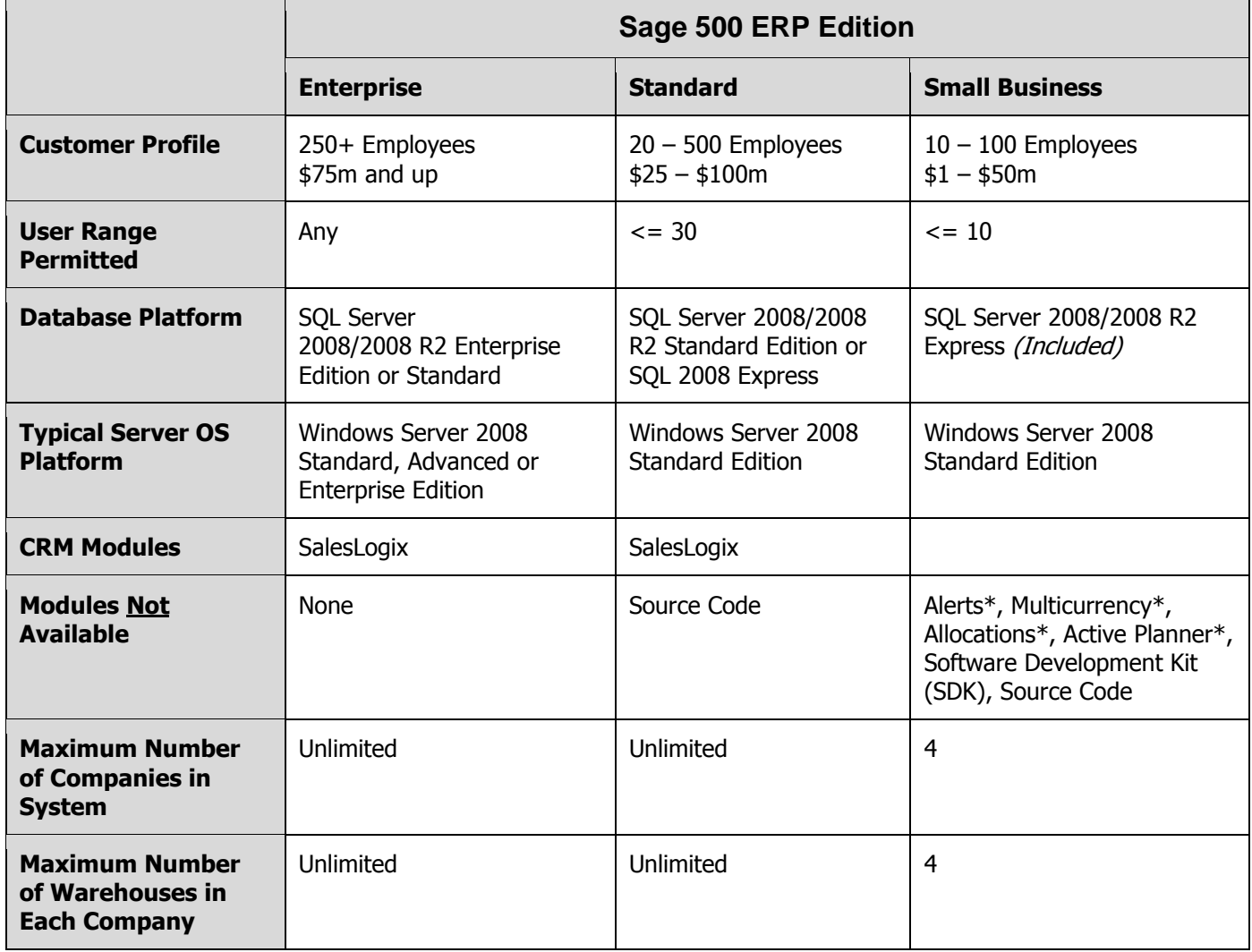

\*Enhanced SQL Option required.

The Sage 500 ERP Small Business Edition automatically installs SQL Server 2008 Express when using the DB Express Install feature. This database engine is added to the system when no other SQL Server version is detected; therefore, you do not need to purchase SQL Server separately. Only one version of Microsoft SQL Server can reside on the operating system when using Sage 500 ERP Small Business Edition with SQL Server 2008 Express.

Version 2014

The Sage 500 ERP version you purchase can also be used with lower versions of SQL Server but not with higher versions unless you upgrade the SQL Server version with which you have licensed Sage 500 ERP. For example, Sage 500 ERP Standard Edition with SQL Server Standard licensing can be used with SQL Server Standard Edition and Express, but not SQL Server Enterprise Edition; however, the Sage 500 ERP Standard Edition with the SQL Server Enterprise Edition license can be run on SQL Server Enterprise, as well as all lower versions of SQL Server.

## <span id="page-23-0"></span>**Comprehensive Product Licensing**

The following table presents compatibility information inclusive of the Sage 500 ERP, Windows Server, and SQL Server editions without a separate SQL Server version upgrade. Recommended platform configurations are also included. Review the previous sections of this guide for licensing details, and [SQL Server Hardware Requirements](#page-23-1) with the [Hardware Recommendation Matrix](#page-28-0) for information on typical hardware configurations.

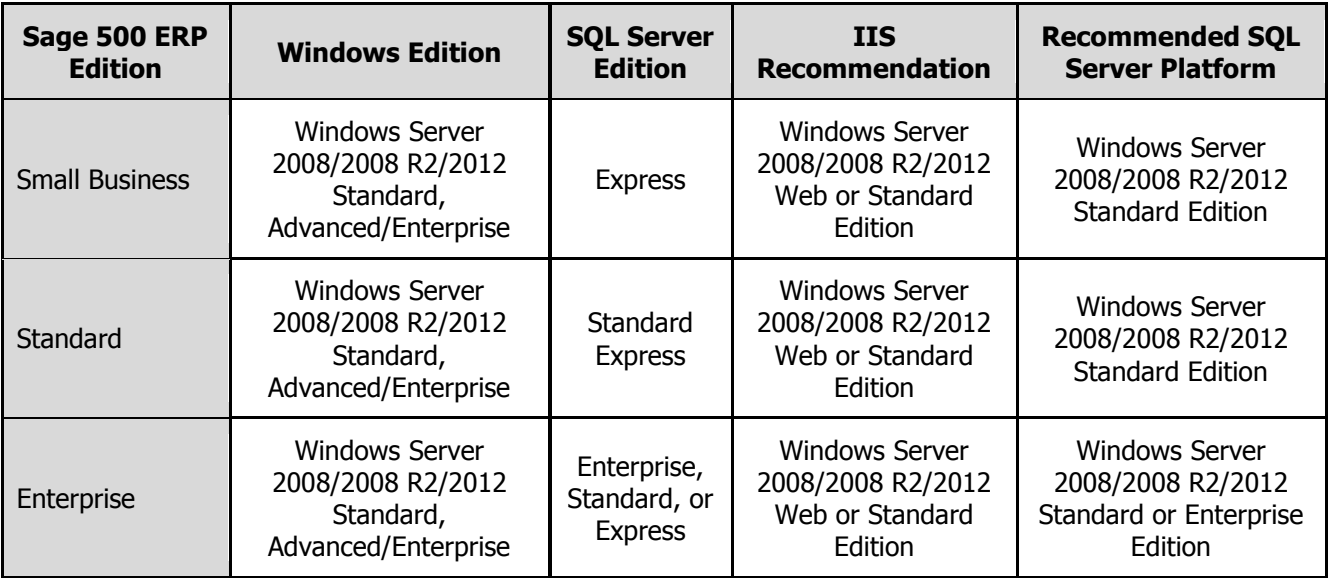

## <span id="page-23-1"></span>**SQL Server Hardware Requirements**

Sage 500 ERP has certain platform and hardware configuration requirements. Verify that your servers and clients meet the minimum hardware configuration outlined. Supported operating systems and their updates are detailed in the [SQL Server Platforms,](#page-7-0) Production Client Operating [Systems,](#page-11-0) and the [Internet Applications Server Platforms](#page-13-0) sections of this guide.

Version 2014

## **Hardware**

Sage recommends name-brand hardware over generic equivalents for both the client machines and servers. The benefit of quality, performance, and level of support from the mainstream manufacturers far exceeds the usually minor difference in cost over generic hardware. Most major manufacturers also have specification tools for OLTP or SQL servers that can be used to help define the hardware requirements.

In addition, Microsoft supports only hardware that appears on their Hardware Compatibility Listings (HCL). Verifying that your hardware appears on the HCL ensures Microsoft support. 64-bit Itanium processor is not supported by Sage 500 ERP. For information on Microsoft's compatibility list, refer to the Microsoft web site at: <http://www.microsoft.com/whdc/hcl/default.mspx>

#### <span id="page-24-0"></span>**Minimum Requirements**

The following table details guidelines for Windows, SQL Server, and Sage 500 ERP edition, and the hardware you typically require. You must meet or exceed Ram and disk space minimums above the operating system minimum requirements.

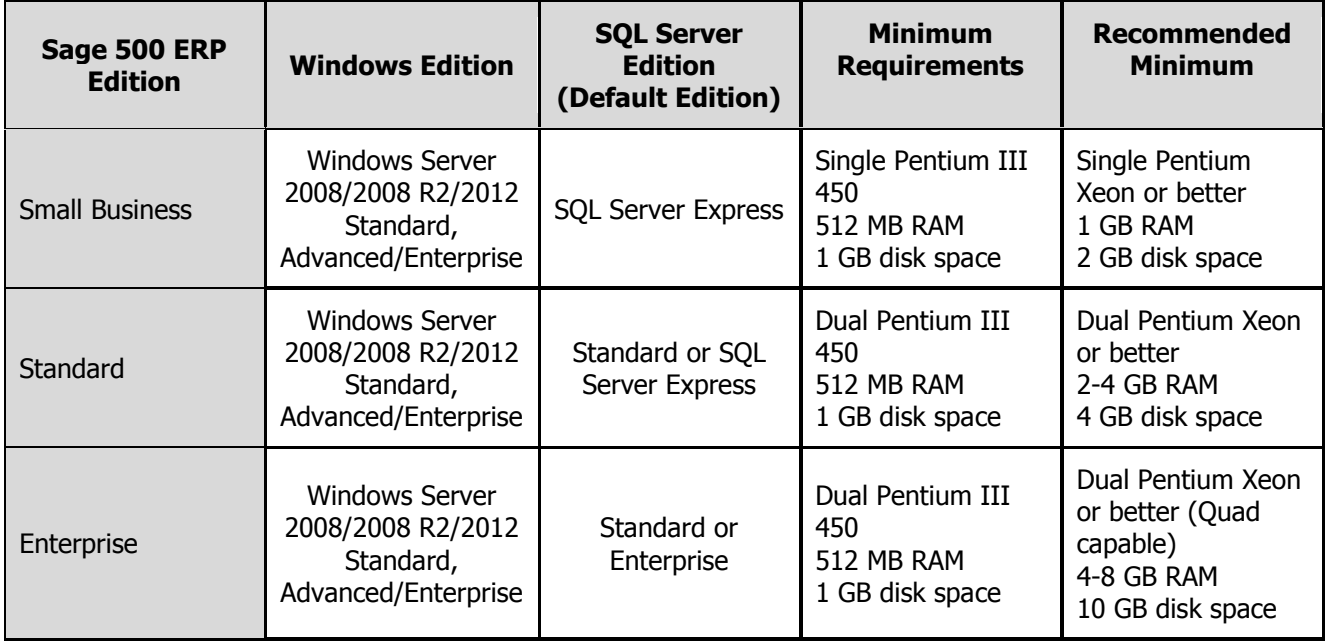

<span id="page-24-1"></span>Variations in SQL Server edition and Sage 500 ERP edition licensing are allowed. Licensing variations are typically used to upgrade the SQL Server edition. For example, Sage 500 ERP Standard edition can be purchased with a SQL Server Enterprise edition upgrade. The default SQL Server editions listed are those compatible with corresponding Sage 500 ERP editions and do not require a separate upgrade.

Version 2014

## **Scaling Your Server**

When reviewing your requirements for appropriate SQL Server hardware, consider the following:

#### **CPU**

A single processor server generally services about five users with Small Business Edition. Current dual processor servers can service about 30 to 50 concurrent users under the Standard (30-user limit) or Enterprise (unlimited users) editions of Sage 500 ERP.

Consider increasing processing power when servicing 50 or more users or when deploying under the following conditions:

- Distribution systems with greater than or equal to 30% of users.
- Manufacturing and distribution systems with greater than or equal to 30% of users.

#### **Increase Memory**

The minimum requirement of 1 GB of memory services about 10 users. Consider increasing the amount of memory to use under the following conditions:

- You are servicing more than 10 users or deploying distribution or manufacturing systems.
- Database sizes grow, or are expected to grow to more than 1 GB.
- Performance monitoring indicates disk paging due to insufficient memory.

#### **Always Employ a RAID 1 or 10 Disk Array Configuration**

Always employ a RAID 1 or 10 disk array configuration and abstract databases and objects. The following are more guidelines for this configuration:

- A minimum of 3 arrays for SQL Server objects are generally used:
	- One array for databases.
	- One array for the transaction log from the application database and the tempdb.
	- One array for the tempdb database (the tempdb is included with other logs).
- Add additional arrays when the performance monitor indicates drive bottlenecks to the following:
	- Abstract indexes for either all tables or table groups.
	- Group tables normally associated with heavy usage or specific modules, for example, tglAccount (read) and tglTransaction (write/read).

Version 2014

#### **Symmetrical Multiprocessing Environment (SMP) and Performance**

SQL Server works best in a symmetrical multiprocessing (SMP) environment; the more processors in the pool, the better the query processing performance. The following are additional performance considerations:

- Use the maximum amount of physical memory available to the server within the edition limitations.
	- Server performance may decrease due to excessive paging of memory to disk when the server is not dedicated.
- Review how SQL Server uses memory in the SQL Server documentation; the more data and procedures you can cache in memory, the faster the general performance.
- The best overall performance is achieved when the server and clients have hardware resources above the specified minimums and the server is dedicated to Sage 500 ERP or SQL Server services.
	- Production servers generally include memory well above the specified minimum: greater allocations of processor cache, 2 to 8 CPUs, or CPUs of greater power (Hyper-threading or dual-core Xeon) multiple RAID 1 or 10 arrays; fast switches and multiple NICs, and a host of other advanced hardware.
	- The server configuration will affect server performance in data manipulation, form load, and response times at the client.
	- Variations in the amount of data, number of users, and modules in use can affect performance.

#### **Hardware to Scale Your Business**

If you expect your business to grow, purchase hardware that can scale with your business. The following are more considerations:

- Instead of ordering a server limited to a maximum of two processors, order one with two processors that is expandable to four.
- Instead of specifying a memory configuration that fills all available slots, such as four modules with 1 GB of memory, select a configuration that allows you to easily add more memory, such as two modules with 2 GB of memory.
- Consider the limitations of the Windows and SQL Server editions you are deploying.
- Consider the best solution for your intended activity and SQL Server load when scaling your hardware.
	- Systems that surpass 100 users or process a large amount of data -- 30 GB or more database growth per year -- are considered large or higher volume sites.

Version 2014

#### **Support of Large Number of Users**

Supporting a large number of users typically requires a powerful SQL Server with multiple CPUs and additional memory and disk arrays.

- A good solution may be a blade solution with an attached Storage Area Network (SAN) that can also include a SQL Server cluster solution for reliability and a Windows Terminal Services cluster to ease administration.
- The network infrastructure might include a minimum of 1 GB connection between the devices with a minimum of 100 MB of Ethernet backbone.
- A storage solution is very important to overall performance. For example, processing 50 GB of data per year (approximately 10 million General Ledger transactions with supporting data from subsidiary modules) requires the ability to house this data, and to adequately process user requests against the data.
	- This can include data requests for reports, Business Insights, or data entry and posting that can aggregate millions of rows of data.
	- Solutions generally start at a large Storage Area Network, with dozens of drives in a number of arrays with a RAID 10  $(0+1)$  configuration. This allows the ability to separate database and log files, and to configure file groups comprising different database objects to different arrays, all to improve performance.
- Perpetual review of the server performance is typically required for all customer sites using SQL Server, especially large or higher volume sites.
	- This is primarily because the data and sometimes the environment are changing at a constant pace.
	- How this affects a specific environment and how best to compensate for the changes is best handled by a qualified database administrator (DBA) well versed in working with SQL Server and Sage 500 ERP.

Version 2014

#### <span id="page-28-0"></span>**Hardware Recommendation Matrix**

Use the following matrix as an approximate guide to help in determining the basic hardware configuration to use for your Sage 500 ERP SQL Server. Typical usage scenarios are detailed with number of users, amount of data created per year, and module groups purchased.

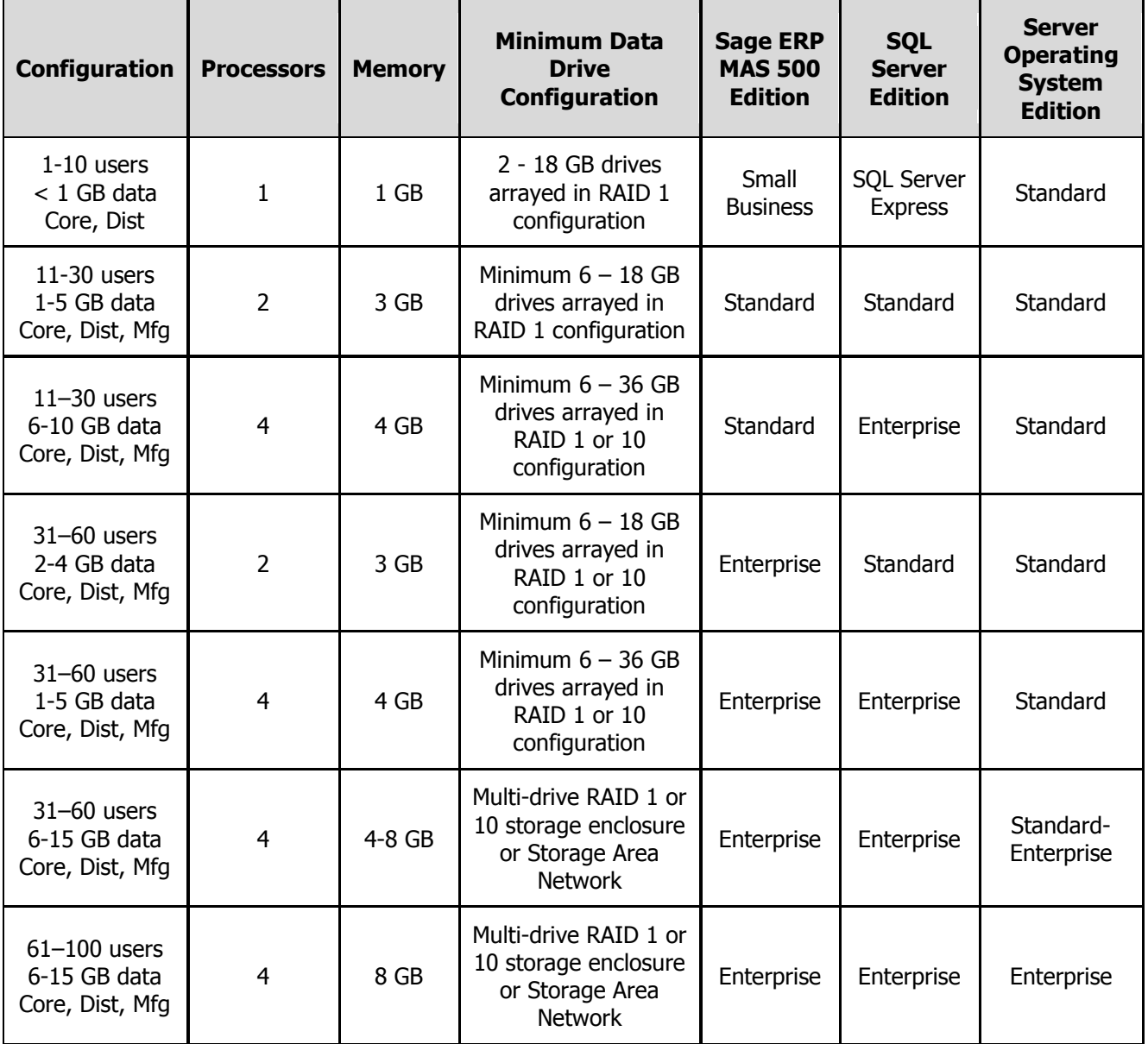

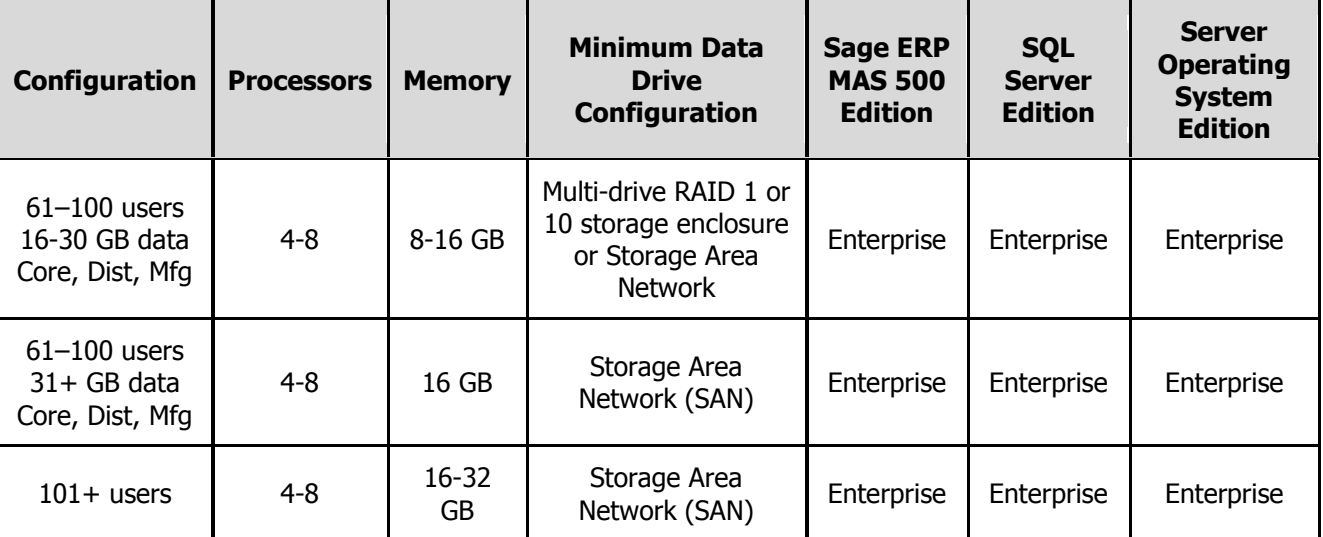

Version 2014

#### **Additional Notes**

- For more information, review the performance subjects in the Sage Online Knowledgebase, and general publications regarding SQL Server performance.
- These recommendations provide for generally adequate performance and require expertise in the configuration of hardware, SQL Server, and in working with Sage 500 ERP. Review this information, the referenced documentation, and consult certified hardware and SQL Server professionals for advice on the appropriate configuration for your business needs.

## <span id="page-29-0"></span>**SQL Server Configuration Requirements**

Sage 500 ERP requires that Microsoft SQL Server be installed on operating systems with supported service packs as specified in the [SQL Server Platforms](#page-7-0) and Operating System Service [Packs](#page-11-1) sections of this guide.

For a complete overview of the installation process, see the *Sage 500 ERP [Installation and](http://support.sagesoftwareonline.com/mas500/support/documents/userguides/docmap.cfm)  [System Configuration Guide](http://support.sagesoftwareonline.com/mas500/support/documents/userguides/docmap.cfm)*. The Sage 500 ERP Database Utilities are installed at the SQL Server or a workstation where the SQL Client Utilities have been installed. The Sage 500 ERP Database Utilities are used to create or upgrade Sage 500 ERP databases.

Version 2014

## **Configuration Options**

This section covers memory management and other SQL Server setting information. To view or change these settings, use SQL Server Management Studio. The amount and configuration of memory on the SQL server will affect system performance.

#### **Memory**

Refer to the [Minimum Requirements](#page-24-0) section of this guide for minimum and recommended memory configurations. Follow Microsoft's recommendations for a dedicated SQL server when using fixed memory.

General recommendations:

- Exceed minimum requirements (see [Minimum Requirements\)](#page-24-0)
- Properly configure and tune your server (see [Scaling your Server\)](#page-24-1)
- Dedicate your server (Microsoft article [Optimizing Server Performance\)](http://msdn.microsoft.com/library/default.asp?url=/library/en-us/optimsql/odp_tun_1a_6rn7.asp)
- Allow SQL Server to manage the memory (Microsoft article [Server Memory Options\)](http://msdn.microsoft.com/library/default.asp?url=/library/en-us/adminsql/ad_config_9zfy.asp)

For detailed information on configuring your SQL Server options, see article SQL Server Configuration Parameters by Microsoft Press located at: [http://www.microsoft.com/learning/books/default.mspx.](http://www.microsoft.com/learning/books/default.mspx) Observe the requirements noted in the [Minimum Requirements](#page-24-0) and [Database Sizes and Settings](#page-32-0) sections of this guide.

#### **Required Settings**

The following table shows the supported Microsoft SQL Server configuration for Sage 500 ERP.

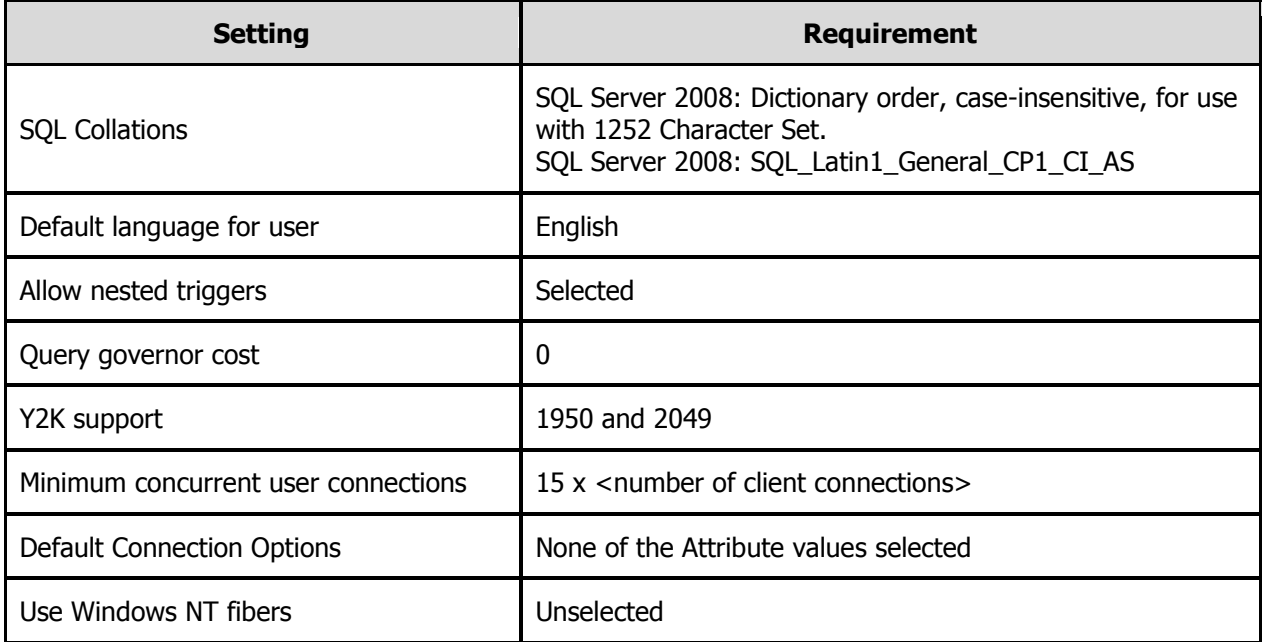

Version 2014

#### **Security and Domain Configuration**

Sage 500 ERP supports both SQL Server and Windows Authentication security settings in SQL Server. You can create SQL Server users by creating Sage 500 ERP users or by granting access rights to users who have existing logins in domains or on the SQL Server. There are a number of methods that can be used in configuring security. For additional information, see the *Sage 500 ERP [Installation and System Configuration Guide,](http://support.sagesoftwareonline.com/mas500/support/documents/userguides/docmap.cfm)* and the System Manager Maintain Users and Maintain Security Groups Help system.

## **Database Options and Sizing**

You need to configure databases used by Sage 500 ERP to certain minimum sizes. The databases affected by these requirements are the following:

- SQL Server tempdb database
- SQL Server master database
- Application and Internet Application databases you use with Sage 500 ERP

SQL Server allows you to define growth parameters to automatically expand your database. For more information on dynamic resizing in SQL Server, refer to the SQL Server Books Online.

#### **Master and Msdb Databases**

The master and msdb databases in SQL Server should have at least 50 percent free space. You also should set the following options:

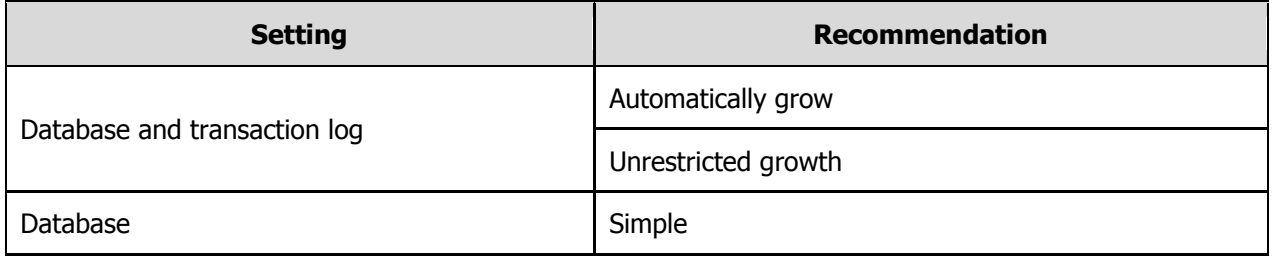

#### **Tempdb Database**

Sage 500 ERP uses tempdb extensively; therefore, the tempdb size must be at least 1024 MB or greater depending on your data processing volume. You also should set the following options:

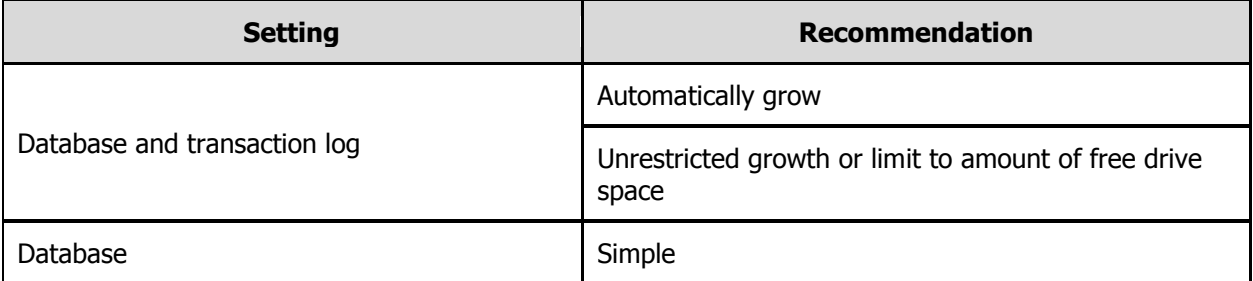

Version 2014

#### **New Sage 500 ERP Databases**

When running the Sage 500 ERP Database Creation Utility, the program recommends a minimum database size for the databases. For production environments, you should change the application database size to at least 500 MB.

Use SQL Server's automatic resizing features to ensure that databases can accommodate the volume of transactions you require, or manually resize the databases to avoid the processing delays the autogrow option can cause.

#### <span id="page-32-0"></span>**Database Sizes and Settings**

If you do not define growth parameters when you create the database, the databases and transaction logs cannot be smaller than the sizes specified in the Database Creation Utility. If you need to increase sizes later on, you can do so manually using the following recommendations:

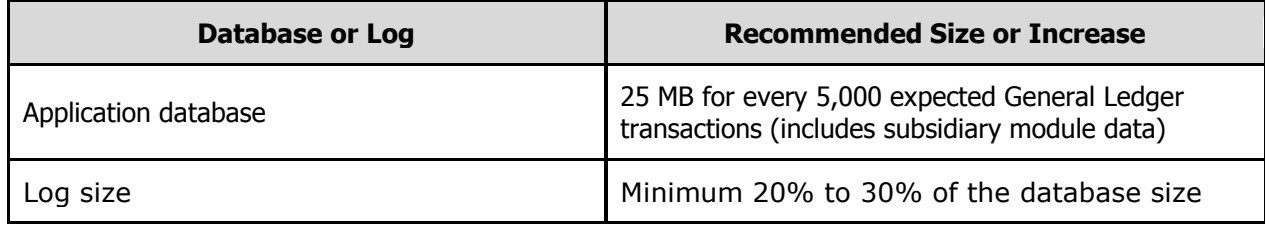

Set the following options for the Sage 500 ERP application databases:

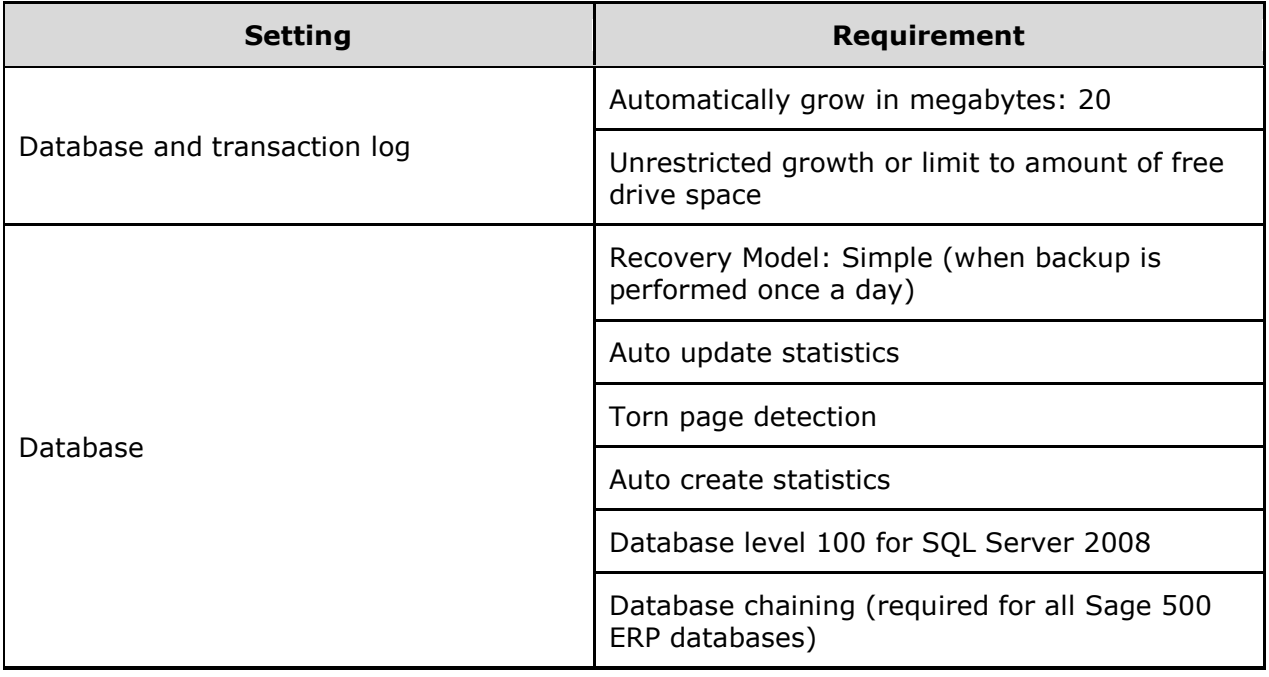

Version 2014

#### **Existing Sage 500 ERP Databases (Upgrades)**

If you are upgrading existing Sage 500 ERP databases, they need to meet the following minimum requirements:

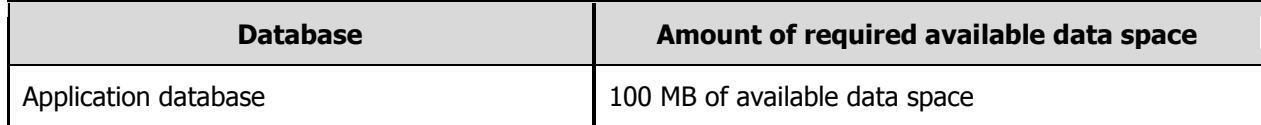

Review the Upgrading Existing Databases section of the *Sage 500 ERP [Installation and System](http://support.sagesoftwareonline.com/mas500/support/documents/userguides/docmap.cfm)  [Configuration Guide](http://support.sagesoftwareonline.com/mas500/support/documents/userguides/docmap.cfm)* and the Sage Software Online Knowledgebase article titled How to upgrade Sage 500 ERP (Resolution ID: 144) for additional upgrade recommendations.

## **Local Client Requirements**

Sage 500 ERP requires Windows operating systems with supported service packs or other updates as specified in the

- (Only English versions and locales are currently tested and supported.)
- A default print device for each Windows user account (required for Crystal Reports)

Version 2014

## <span id="page-34-0"></span>**Microsoft Office Compatibility**

The following Microsoft Office applications are required for the following Sage 500 ERP applications or features. For version compatibility, see the [Third-Party Application](#page-17-0) section of this guide.

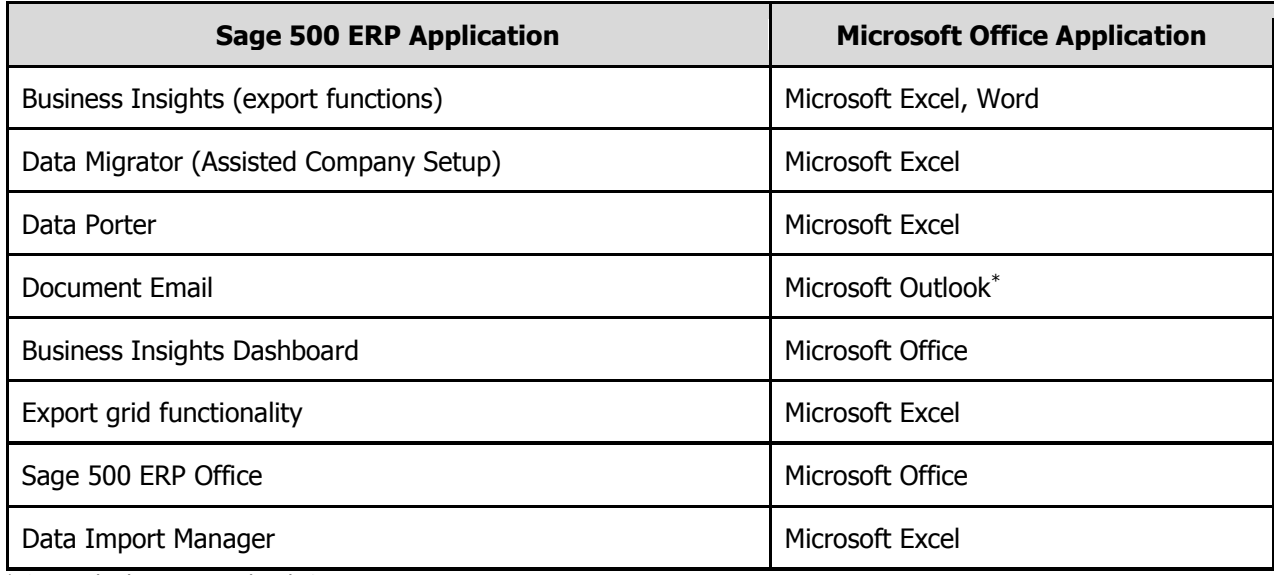

\* Optional. Also supported with SMTP

If you have not installed any Microsoft Office applications, you can install them after installing the Sage 500 ERP client software, but you will need to register the MS Office DLL manually. For instructions, refer to the Registering the DLL File for Microsoft Office section of the *[Sage 500 ERP](http://support.sagesoftwareonline.com/mas500/support/documents/userguides/docmap.cfm) [Installation and System Configuration Guide](http://support.sagesoftwareonline.com/mas500/support/documents/userguides/docmap.cfm)*.

Version 2014

## <span id="page-35-0"></span>**Microsoft Office Web Components Compatibility**

The following Microsoft Office and Microsoft Office Web Components are required for the following Sage 500 ERP applications or features. For additional version compatibility information, see the [Third-Party Application](#page-17-0) section of this guide.

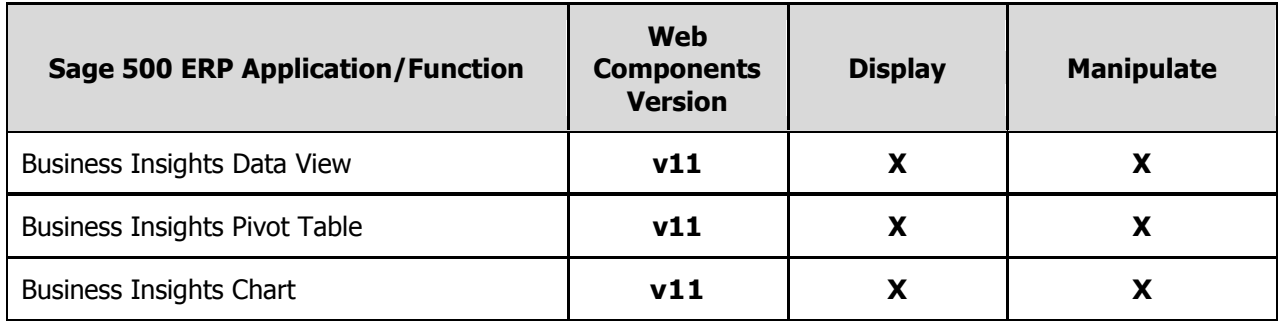

You can install versions of the Web Components that differ from your Microsoft Office version, but the Microsoft Office version controls your ability to work within the application. For example, you can display pivot table data elements with Microsoft Office 2007 and Web Components 2007, but you cannot manipulate those data elements.

You can download the Microsoft Office Web Components, or activate this feature using instructions from Microsoft. Click the link below that corresponds to your Office version.

- [Microsoft Office 2007](http://office.microsoft.com/en-us/suites/)
- [Microsoft Office 2010](http://office.microsoft.com/en-us/suites/)
- [Microsoft Office 2013](http://office.microsoft.com/en-us/suites/)

You must have a license to use the Microsoft Office Web Components. For information on configuring the web components settings, see the Microsoft article Managing Office Web [Components.](http://www.microsoft.com/office/ork/2000/five/70t2_8.htm)

Version 2014

## **Terminal Services Thin Client Requirements**

Sage 500 ERP supports the use of Microsoft Terminal Services and Terminal Services RemoteApp to enable multiple user sessions to run concurrently on a shared server. You can use one Windows user account to establish multiple Windows Terminal sessions from the same terminal or different terminals.

This section explains the requirements for using Sage 500 ERP with Terminal Services. For more information, see the following:

- For instructions on setting up Sage 500 ERP to use Terminal Services and Terminal Services RemoteApp, see Client Installation in the *Sage 500 ERP [Installation and System Configuration](http://support.sagesoftwareonline.com/mas500/support/documents/userguides/docmap.cfm)  [Guide](http://support.sagesoftwareonline.com/mas500/support/documents/userguides/docmap.cfm)*.
- For general information about using [Terminal](http://www.microsoft.com/windowsserver2003/technologies/terminalservices/default.mspx) Services or Remote Desktop, see the Terminal [Services](http://www.microsoft.com/windowsserver2003/technologies/terminalservices/default.mspx) or [Remote Desktop](http://www.microsoft.com/windowsxp/pro/using/howto/gomobile/remotedesktop/default.asp) documentation from Microsoft Web site.

#### **Hardware**

The server where Terminal Services is running needs to meet the following requirements:

- Dual Intel Pentium<sup>®</sup> IV class or higher processor (This allows you to add capacity as the number of users grows. Processor and memory requirements scale linearly.)
- A minimum of 512 MB of RAM plus an additional 128 MB for each typical user
- A minimum of 500 MB of available disk space
- SCSI hard drives (caching array recommended)
- A supported version of Microsoft Windows (see [Production Client Operating Systems\)](#page-11-0) (Only English versions and locales are currently tested and supported.)

Consider the following recommendations for best performance:

- High-performance and multiple network interface cards (NICs) for user connections
- Fast switch (1 GB recommended) between the SQL Server and Terminals Services server (Consider separate blades for SQL and Terminal Services on one blade server.)
- A microprocessor-based multi-port asynchronous communications adapter to reduce interrupt overhead for dial-in users
- Reduce network traffic by turning off the Sage 500 ERP startup logo with Business Desktop Configuration Utility (For information about using the Client Configuration Utility, refer to the *Sage 500 ERP [Getting Started Guide](http://support.sagesoftwareonline.com/mas500/support/documents/userguides/docmap.cfm)*.)
- **Employ the [Remote Desktop Client](http://www.microsoft.com/windowsxp/using/mobility/getstarted/remoteclient.mspx) available from Microsoft Web site.**

Version 2014

## **Terminal Services RemoteApp**

Starting from version 7.3, Sage 500 ERP supports Terminal Services RemoteApp.

Terminal Services RemoteApp (TS RemoteApp) enables organizations to provide access to standard Windows®-based programs from virtually any location to users with computers running Windows 7, Windows Server 2008, or Windows Server 2008 R2. TS RemoteApp is available to users with computers running Windows Server 2008 or above that have the new Remote Desktop Connection (RDC) client installed.

RemoteApp programs are programs that are accessed remotely through Terminal Services and appear as if they are running on the end user's local computer. Users can run RemoteApp programs side by side with their local programs. A user can minimize, maximize, and resize the program window and can easily start multiple programs at the same time. If a user is running more than one RemoteApp program on the same terminal server, the RemoteApp programs will share the same Terminal Services session.

## **Usage**

When planning your Terminal Services implementation using Terminal Services or Terminal Services RemoteApp, only one instance of Sage 500 ERP can run under each Windows user account. You can have more than one user running Sage 500 ERP on Terminal Services; however, the users must have different Windows user accounts. You cannot use a Windows user account more than once to establish a Terminal session and run Sage 500 ERP.

## **Licensing**

You may need to change the configuration of Terminal Services to enable additional users to use the Sage 500 ERP client software. By default, Terminal Services is installed as an administrator server. Configure it as an application server to use it as a production client.

To access Terminal Services, the client system needs to have a Terminal Client Access License (TCAL). You need to install Terminal Services Licensing and purchase Terminal Services licenses from Microsoft; otherwise, you are limited to two administrative connections. See the Microsoft web site for information on [Terminal Services licensing.](http://www.microsoft.com/technet/prodtechnol/win2kts/evaluate/featfunc/tslicens.mspx)